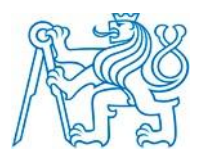

ČESKÉ VYSOKÉ UČENÍ TECHNICKÉ V PRAZE

*FAKULTA BIOMEDICÍNSKÉHO INŽENÝRSTVÍ*

**Katedra biomedicínské techniky**

### **Simulátor pro bronchoskopii**

**Bronchoscopy trainer**

Diplomová práce

Studijní program: Biomedicínské inženýrství

Vedoucí práce: prof. Ing. Karel Roubík, Ph.D.

**Bc. Ladislav Bís**

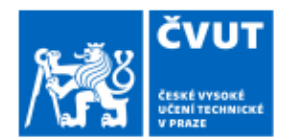

# ZADÁNÍ DIPLOMOVÉ PRÁCE

#### I. OSOBNÍ A STUDIJNÍ ÚDAJE

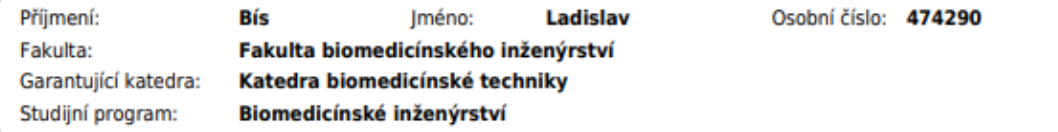

#### II. ÚDAJE K DIPLOMOVÉ PRÁCI

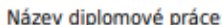

Simulátor pro bronchoskopii

Název diplomové práce anglicky:

#### **Bronchoscopy trainer**

Pokyny pro vypracování:

Vytvořte koncepci endoskopického trenažeru pro výuku orientace vyšetřujícího v bronchiálním stromu. V rámci vývoje navrhněte a ověřte funkčnost systému pro určování polohy endoskopu v bronchiálním stromu. Vytvořte funkční vzorek zařízení a ověřte jeho funkčnost.

Seznam doporučené literatury:

[1] Merryn H. Tawhai , Peter Hunter , Juerg Tschirren , Joseph Reinhardt , Geoffrey McLennan , and Eric A. Hoffman, CT-based geometry analysis and finite element models of the human and ovine bronchial tree, J Appl Physiol, ročník 97, číslo 2310-2321, 2004

Jméno a příjmení vedoucí(ho) diplomové práce:

#### prof. Ing. Karel Roubík, Ph.D.

Jméno a příjmení konzultanta(ky) diplomové práce:

#### MUDr. Tomáš Tyll, Ph.D.

Datum zadání diplomové práce: 14.02.2022 Platnost zadání diplomové práce: 22.09.2023

> doc. Ing. Martin Rožánek, Ph.D. vedoucí katedry

prof. MUDr. Jozef Rosina, Ph.D., MBA děka

## **PROHLÁŠENÍ**

Prohlašuji, že jsem diplomovou práci s názvem Simulátor pro bronchoskopii vypracoval samostatně a použil k tomu úplný výčet citací použitých pramenů, které uvádím v seznamu přiloženém k diplomové práci.

Nemám závažný důvod proti užití tohoto školního díla ve smyslu § 60 Zákona č. 121/2000 Sb., o právu autorském, o právech souvisejících s právem autorským a o změně některých zákonů (autorský zákon), ve znění pozdějších předpisů.

V Kladně dne 17. 5. 2022 …...….………...………………...

Bc. Ladislav Bís

# **PODĚKOVÁNÍ**

Tímto bych rád poděkoval panu prof. Ing. Karlu Roubíkovi, Ph.D. za velmi cenné a užitečné rady a připomínky, které se mnou konzultoval v průběhu práce. Chtěl bych poděkovat také panu MUDr. Tomáši Tyllovi, Ph.D. za odborné konzultace v oblasti bronchoskopie. Poděkování rovněž patří i mému strýci Karlu Bubeníkovi, bez kterého by nebyla možná realizace dřevěného boxu, který byl použit jako základ funkčního prototypu simulátoru.

### **ABSTRAKT**

#### **Simulátor pro bronchoskopii**

Určování polohy bronchoskopu v dýchacích cestách pacienta při bronchoskopickém vyšetření vyžaduje, aby měl vyšetřující lékař značné množství zkušeností, jelikož je orientace v bronchiálním stromu velmi náročná. Za účelem výuky se zpravidla používají simulátory bronchoskopie. Žádný z dostupných simulátorů, který pro simulaci využívá skutečný model bronchů, však nedisponuje možností lokalizace bronchoskopu, jenž by nácvik orientace výrazně usnadnila.

Cílem této práce je navrhnout a vytvořit koncepci bronchoskopického trenažéru pro výuku orientace vyšetřujícího lékaře v bronchiálním stromu. Pro usnadnění nácviku bude vyvinutý poziční systém, který umožní lokalizaci bronchoskopu v modelu bronchiálního stromu.

Vyvinutý prototyp disponuje pozičním systémem, který na základě detekce světla ze světelného zdroje bronchoskopu dokáže určit jeho polohu. Poziční systém a provedení prototypu je variabilní pro užití s různými modely bronchiálních stromů, které lze při výcviku na tomto simulátoru využít.

#### **Klíčová slova**

Bronchoskopie Simulátor Bronchoskopický trenažér Poziční systém Fototranzistor

### **ABSTRACT**

#### **Bronchoscopy trainer:**

Determining the position of the bronchoscope in the patient's airways during a bronchoscopic examination requires the examining doctor to have a large amount of experience, because the orientation in the bronchial tree is very difficult. Bronchoscopy simulators are usually used for teaching. However, none of the available simulators, which uses a real model of a bronchial tree for the simulation, have the possibility of locating a bronchoscope, which can make whole training much easier to perform.

The aim of this work is to design and create a bronchoscopic simulator for improving the ability of doctors to orientate in the bronchial tree. For simplification of training, a positional system will be developed. This system will allow the localization of the bronchoscope position in the bronchial tree model.

The developed prototype has a positioning system that can determine its position based on the detection of light from the bronchoscope light source. The position system and prototype design are variable for use with various models of bronchial trees that can be used for training on this simulator.

# **Keywords** Bronchoscopy Simulator Bronchoscopy trainer Positioning system Phototransistor

# Obsah

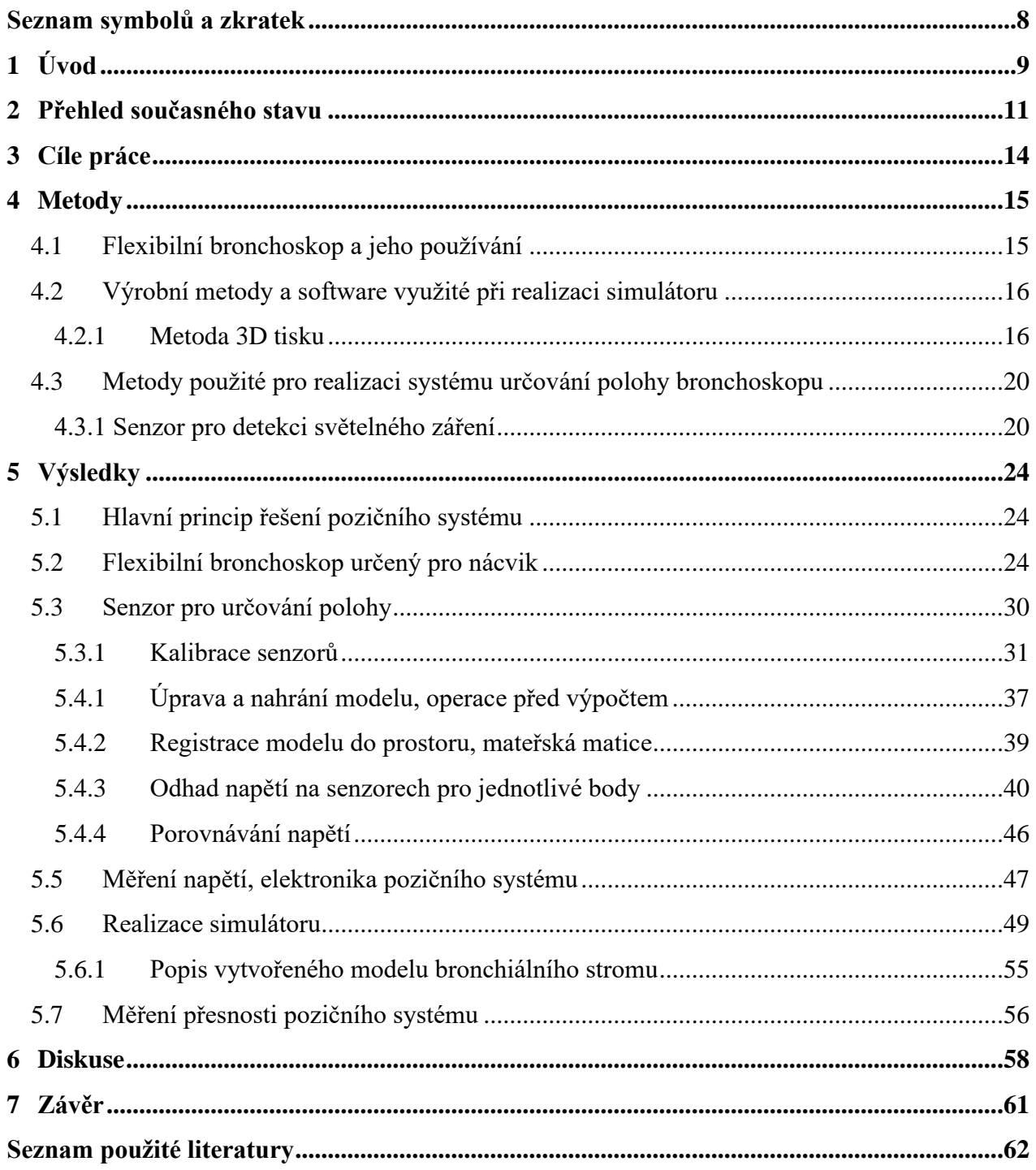

# <span id="page-7-0"></span>**Seznam symbolů a zkratek**

### **Seznam symbolů**

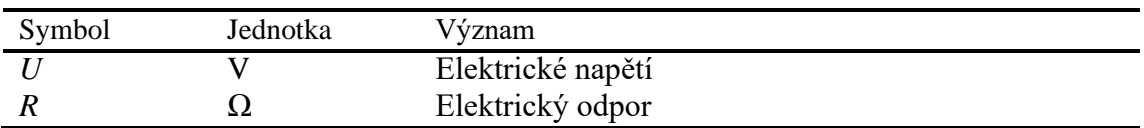

#### **Seznam zkratek**

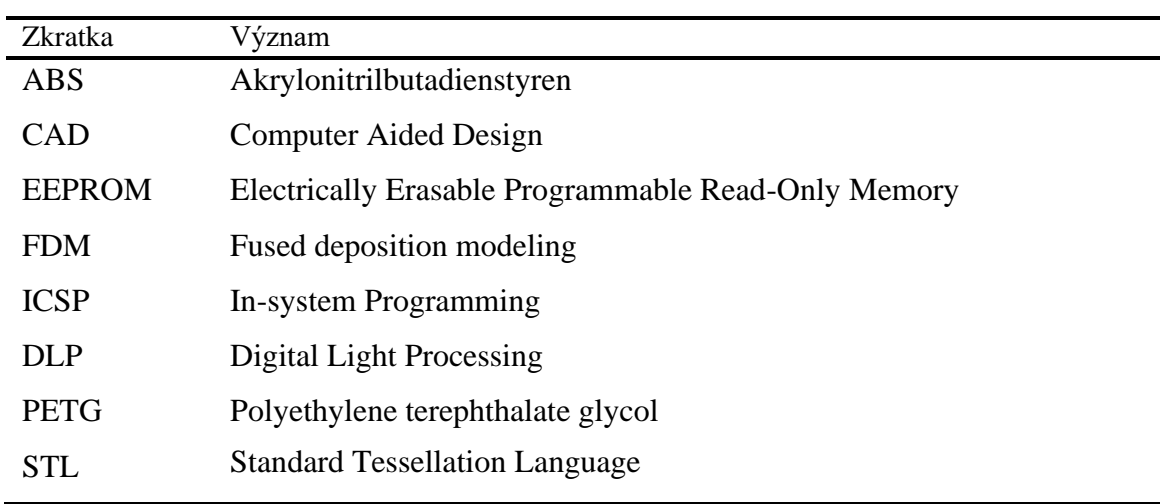

# <span id="page-8-0"></span>**1 Úvod**

Bronchoskopie je stále více využívané vyšetření pacienta, které se používá ke zjištění zdravotního stavu dýchacích cest a určení další léčby, popřípadě k léčbě samotné. Při tomto vyšetření zavádí lékař pacientovi do dýchacích cest bronchoskop, který je pro přenos obrazové informace nejčastěji opatřen vláknovou optikou nebo kamerou. Díky vyšetření lze odhalit, lokalizovat a tím usnadnit odstranění různých abnormalit v dýchacích cestách, jako jsou například nádory, záněty nebo cizí tělesa [1].

Bronchoskopie je vyšetření, které je svým charakterem náročnější na provedení, jelikož orientace v dýchacích cestách je velice obtížná. Určování polohy bronchoskopu v bronchiálním stromu patří k jednomu z nejtěžších úkolů při provádění bronchoskopie a je běžné, že lékař při vyšetření ztratí přehled o tom, v jaké části bronchiálního stromu se zrovna nachází a musí se znovu zorientovat tím, že se vrátí před rozdělení průdušnice a začne znovu s postupem do dalších větvení bronchiálního stromu. Pro správné a rychlé provedení bronchoskopického vyšetření je tak vyžadováno značné množství zkušeností, které by měl vyšetřující lékař mít. Nácvik tohoto vyšetření je často prováděn na pacientovi pod přímým dozorem lékaře s mnoha hodinami praxe.

V dnešní době existuje snaha nácvik bronchoskopického vyšetření provádět na zařízeních, které napodobují tvar dýchacích cest pacienta, především pak bronchiálního stromu. Tím je možné získávat zkušenosti potřebné v bronchoskopii na simulovaných strukturách, a to bez vyvolávání nebo prodlužování rizikových situací nebo nekomfortních a bolestivých podnětů vnímaných pacientem, které mohou mít vliv na jeho psychický a zdravotní stav [2]. Díky použití simulátoru lze zkrátit celkovou dobu nácviku potřebnou k získání dostatečných znalostí k provedení bronchoskopického vyšetření.

Existují dva hlavní principy provedení simulátorů bronchoskopie. První princip využívá modelování struktur bronchiálního stromu ve virtuální realitě. Model bronchiálního stromu je kompletní počítačovou simulací. Druhý princip je založen na vytvořeném fyzickém modelu dýchacích cest. Simulátory s reálným modelem bronchiálního stromu jsou pro nácvik bronchoskopie používány především kvůli haptické odezvě, která je zajištěna samotným modelem dýchacích cest a díky které je výuka více podobná reálné situaci [3].

Na trhu existuje několik výrobců simulátorů bronchoskopie, kteří používají fyzický model bronchiálního stromu. Žádný z nich ale v současné době nenabízí takový přístroj, který by umožňoval v reálném čase určovat polohu bronchoskopu v tomto modelu. Díky přidání schopnosti lokalizace bronchoskopu, by bylo možné výrazně zefektivnit průběh nácviku.

Instruktor, který by takový nácvik vedl, by získal pomůcku pro správnou a efektivnější výuku osoby, která se bronchoskopii učí. Díky pozičnímu systému by tak bylo možné zdokonalit bronchoskopické trenažéry, které jsou pro výuku standardně používané.

## <span id="page-10-0"></span>**2 Přehled současného stavu**

Bronchoskopické vyšetření je zavedeným procesem běžně používaným v respirační péči a jako takové musí být prováděno účinně a bezpečně. Toto vyšetření se často musí provádět u pacientů, u kterých je zvýšené riziko dalších zdravotních komplikací, které by bronchoskopie mohla vyvolat. Jde například o pacienty užívající imunosupresiva nebo takové pacienty, kteří mají vlivem léčby sníženou schopnost odolat patogenním mikroorganismům nacházejícím se ve zdravotnických zařízeních. V současné době je snaha provádět tato vyšetření v souladu s postupy a návody, které vychází z předchozí praxe [4] [5]. Pro správné provedení bronchoskopického vyšetření je zapotřebí, aby měl vyšetřující lékař dostatečné zkušenosti, které by zamezily vzniku nežádoucích situací. Mezi největší výzvy při provádění bronchoskopie odjakživa patřila schopnost se orientovat v bronchiálním stromu pacienta. Začátečníci v bronchoskopii se orientaci v bronchiálním stromu učí přímo na pacientech, a to pod dozorem zkušeného lékaře. Získat dostatečné zkušenosti pro správné provedení tohoto vyšetření tak může trvat dlouhou dobu. Pro usnadnění a urychlení procesu učení se čím dál více používají simulátory, které pomáhají vyšetřujícím lékařům v nácviku správného provedení vyšetření nebo zákroku, u kterého je nutné použít bronchoskop.

Vědecké studie zaměřené na nácvik provedení bronchoskopie ukazují, že celková doba nutná pro výcvik začátečníka je s použitím simulátoru výrazně kratší [6] [7]. Simulátory umožňují velmi jednoduše upravovat dobu a četnosti nácviku konkrétního lékaře, který se bronchoskopii učí. Díky tomu je možné vyhovět velmi odlišné a individuální schopnosti nabývat zkušenosti při nácviku bronchoskopie [8], přičemž množství získaných zkušeností nezáleží na četnosti výukových hodin, tedy nezáleží, zda bude výuka na simulátoru probíhat například denně nebo jednou týdně [9]. Tím je umožněna časová flexibilita nácviku na simulátoru bronchoskopie, kterou mohou lékaři s výhodou využít při sestavování svého mnohdy velmi plného časového rozvrhu. Další výhodou používání bronchoskopických trenažérů pro nácvik oproti získávání zkušeností přímo při vyšetření jsou nižší náklady, které jsou úzce spojené s úsporou času lékaře, který se nácviku bronchoskopie na simulátorech účastní. Zároveň se zbytečně nevyvolávají nebo neprodlužují bolestivé podněty a rizikové stavy, které bývají s bronchoskopií spojené a které by mohly nepříznivě ovlivnit zdraví pacienta.

Dnes jsou nejčastěji používané simulátory bronchoskopie zpravidla dvojího typu. Prvním často používaným principem simulací je využití počítačového modelování nebo virtuální reality. U takových simulátorů bývá fyzicky vymodelovaná pouze část horních dýchacích cest a zbytek

je zajištěn počítačovou simulací. Výhodou těchto simulátorů je možnost vysoké variability modelů, na kterých lze nácvik provádět. Počítačový program, který simulaci řídí, mnohdy nabízí výběr z mnoha odlišných modelů bronchiálního stromu s různými abnormalitami reprezentujícími nejrůznější onemocnění, poškození nebo přítomnost cizích těles v dýchacích cestách. Změna takového modelu za jiný je pak velice rychlá a snadná. [6] [10] [11]. Jednou z hlavních nevýhod těchto simulátorů je chybějící haptická odezva a mnohdy nerealistické zobrazení tkání, díky čemuž je věrohodnost a účinnost celého nácviku nižší.

Druhým principem, který se dnes často využívá pro realizaci simulátorů bronchoskopie, je vytvoření fyzického modelu dýchacích cest, ve kterém je nácvik následně prováděn. Nejčastěji se pro tvorbu takových modelů využívají řezy z vybrané zobrazovací modality, například z počítačové tomografie [12]. Z řezů se vygeneruje trojrozměrný model, který je upraven tak, aby byl co nejvíce věrohodný, a následně je vyroben. V dnešní době je stále větší snaha do výroby unikátních nebo velmi specifických dílů zapojovat technologie 3D tisku. S postupem a vývojem této výrobní techniky je možné vytvořit takový model dýchacích cest, který svými materiálovými vlastnostmi připomíná reálnou tkáň. Správným výběrem metody 3D tisku a použitého materiálu je tedy možné vyrobit model s požadovaným vzhledem a fyzikálními vlastnostmi, kterými jsou například pružnost a pevnost. Splněním vysokých stanovených požadavků na vlastnosti modelu se tak zvyšuje jeho věrohodnost a tím i realističnost celé simulace [13] [14] [15]. Nevýhodou takto vytvořeného modelu dýchacích cest může být degradace použitých materiálů a nižší variabilita při snaze používat pro nácvik různé abnormality, na kterých lze učit postup při odlišných diagnózách. Pro simulaci různých onemocnění nebo patologických stavů v dýchacích cestách je zapotřebí vyrobit více modelů, které budou jednotlivé stavy reprezentovat. Pokud chce vyučující simulovat abnormalitu nebo typ bronchoskopického vyšetření, které je reprezentované jiným modelem, než který je v dané chvíli součástí simulátoru, musí se tyto modely ručně vyměnit. Výměna ale přichází v úvahu pouze za předpokladu, že daný simulátor tuto výměnu umožňuje. V této práci bude pozornost věnována právě zmiňovaným simulátorům s reálným modelem dýchacích cest.

Na trhu v současné době existuje několik výrobců simulátorů bronchoskopie, které používají fyzický model bronchiálního stromu. [16–21]. Tyto simulátory jsou však svým řešením často daleko od skutečného vzhledu tkání v dýchacích cestách a mají méně detailněji zpracovaný bronchiální strom, který zpravidla končí za druhým větvením průdušek. Kvalitnější, dostupné simulátory, které mají propracovanější model bronchiálního stromu, mají ale zároveň vyšší cenu pohybující se v rozsahu 100 až 180 tisíc korun. Ve všech případech jde o prostý model hlavy nebo

pouze horních cest dýchacích bez jakýchkoli přidaných funkcí. Trenažéry běžně dostupné na trhu tak lékařům často nevyhovují buď nedostatečnou kvalitou provedení nebo příliš vysokou cenou.

Na trhu v současné době tedy není dostupný takový simulátor bronchoskopie s fyzickým modelem dýchacích cest, který má kvalitně a realisticky zpracované provedení jednotlivých částí bronchiálního stromu se zakončením alespoň za třetím větvením průdušek a zároveň stojí méně než 100 tisíc Kč. Žádný z výrobců takovýchto bronchoskopických trenažérů nenabízí přístroj, který by umožňoval v reálném čase určovat polohu bronchoskopu nezávisle na obrazových datech z bronchoskopu.

## <span id="page-13-0"></span>**3 Cíle práce**

Cílem této práce je vytvořit prototyp výukové pomůcky pro nácvik bronchoskopického vyšetření pro účely zaškolování zdravotnického personálu a účely výuky mediků. Prototyp bude tvořen modelem bronchiálního stromu vytvořeným na základě reálných dat z počítačové tomografie. Tento model by měl realisticky simulovat bronchiální strom, ve kterém bude možné provádět nácvik bronchoskopie.

Součástí tohoto prototypu bude vestavěný podpůrný systém, který bude v průběhu nácviku pomáhat s určováním pozice konce bronchoskopu v reálném čase. Tento systém by měl představovat jednu z hlavních přidaných hodnot ve srovnání s podobnými, běžně dostupnými trenažéry bronchoskopie.

Výsledný simulátor by měl mít dostatečnou kvalitu pro co nejvíce realistickou simulaci skutečné situace za současných nízkých nákladů na jeho výrobu.

### <span id="page-14-0"></span>**4 Metody**

Pro dosažení dostatečné věrohodnosti simulátoru bylo pro jeho stavbu využito moderních metod, oblíbených především při výrobě prototypů jak v průmyslu, tak ve vědecko-výzkumných projektech. Pro výrobu bronchiálního stromu a vybraných částí simulátoru byly využity metody 3D tisku. Na výrobu systému pro určování polohy bronchoskopu v bronchiálním stromu byly mimo 3D tisku použity vybrané elektronické součástky a systémy umožňující plnění funkce celého simulátoru. Zvolený způsob určování polohy bronchoskopu je založen na měření napětí na senzorech citlivých na světelné záření, které je tímto bronchoskopem emitováno. Model bronchiálního stromu díky zvolenému materiálu, ze kterého je vyroben, umožňuje prostup tohoto světelného záření. Pohybem bronchoskopu v modelu dochází ke specifickým změnám měřeného napětí. Tyto změny jsou spolu s aktuálními hodnotami napětí v daném okamžiku využity k výpočtu polohy světelného zdroje v modelu. Pro přenos naměřených dat je použitý systém Arduino, který díky svým vlastnostem umožňuje jednoduché a spolehlivé měření napětí na senzorech a spojení s počítačem s uživatelským rozhraním. Pro zpracování naměřených dat a výpočet polohy ze získaných napětí je použitý programovací jazyk MATLAB. Pomocí tohoto programu je zároveň realizované uživatelské rozhraní včetně vizualizace polohy bronchoskopu v modelu bronchů.

#### <span id="page-14-1"></span>**4.1Flexibilní bronchoskop a jeho používání**

Flexibilní bronchoskop je diagnostický nástroj, který umožňuje lékaři pohled do dýchacích cest pacienta. Skládá se zpravidla z těla a distální části, která se zavádí do dýchacích cest. Existují různé průměry této distální části, Aby bylo možné vyhovět různým požadavkům na použití a anatomickým proporcím pacienta. Průměry distální části bronchoskopu jsou zpravidla v řádech jednotek milimetrů. Bronchoskop má na svém konci kameru pro záznam obrazu, vyústění jednoho nebo více pracovních kanálů například pro zavádění instrumentária nebo odsávání a dva nebo více světelných zdrojů. Pokud by byl zdroj světla pouze jeden, zvyšuje se riziko vzniku stínů za vnitřními osvětlenými tkáněmi v případě, že by byl tento zdroj světla překryt tkání. Stíny snižují kvalitu snímaného obrazu a možnost určení správné diagnózy. Při bronchoskopickém vyšetření se zpravidla aplikuje lokání anestezie pro znecitlivění tkání v oblasti hlasivek. V praxi používané flexibilní bronchoskopy se dělí podle možnosti vícenásobného použití na opakovaně použitelné a jednorázové. Použití jednorázového vybavení oproti opakovaně použitelným bronchoskopům snižuje riziko

infekce, ale má zpravidla méně kvalitní provedení jeho konstrukce, což může ovlivnit kvalitu vyšetření v případě, že lékař nemá dostatečné zkušenosti práce s takovým přístrojem. Flexibilní bronchoskopy jsou klasifikovány jako zdravotnický prostředek rizikové třídy IIa, a to na základě aktuálně platné legislativy [22]. Bronchoskop použitý pro design pozičního systému je blíže popsán v kapitole 5.2.

Pro výběr vhodného fotocitlivého senzoru bylo nutné naměřit spektrální charakteristiku použitého bronchoskopu. Pro toto měření byl použit přístroj S2000 od výrobce Ocean Optics, Inc. (Maybachstraße 11, 73760 Ostfildern, Německo). Naměřené vlnové spektrum bronchoskopu spolu s vyzařovací charakteristikou je součástí kapitoly Výsledky.

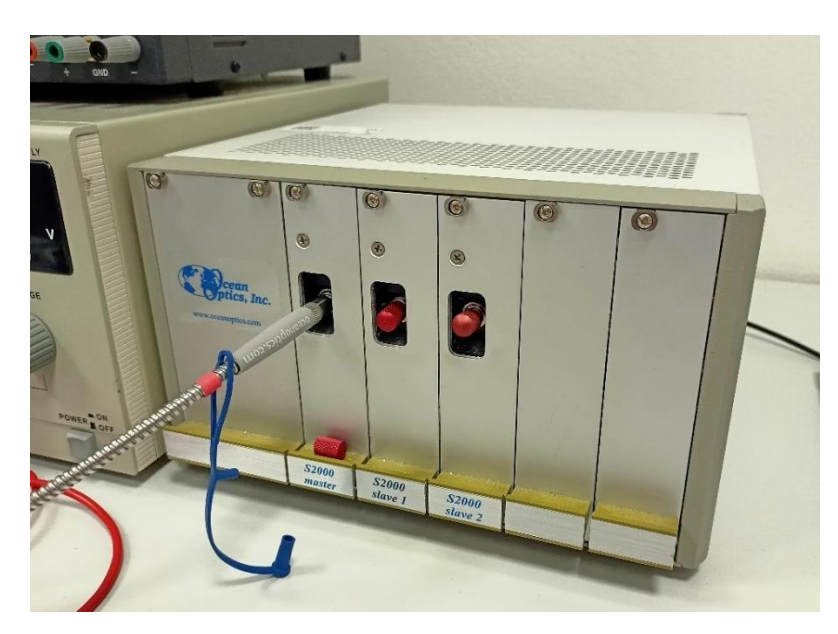

Obr. 4.1: Spektrofotometr S2000 společnosti Ocean Optics

#### <span id="page-15-0"></span>**4.2 Výrobní metody a software využité při realizaci simulátoru**

Pro realizaci simulátoru bylo využito několika výrobních metod. Tyto metody jsou popsány v následujících podkapitolách.

#### <span id="page-15-1"></span>**4.2.1 Metoda 3D tisku**

Při výrobě simulátoru bronchoskopie byly použity dvě metody 3D tisku. Pro výrobu komponent potřebných pro kalibraci, měření požadovaných charakteristik a správné usazení modelu bronchů a elektroniky bylo použito metody 3D tisku zvané FDM (Fused Deposition Modelling). Pro výrobu modelu bronchiálního stromu bylo použito metody 3D tisku zvané DLP (Digital Light Processing). Popis těchto metod včetně výhod jejich použití je popsán v následujících kapitolách.

#### **4.2.1.1 FDM 3D tisk**

Pro výrobu menších částí, které jsou použity pro celkové řešení simulátoru, bylo s výhodou využito metody 3D tisku zkráceně označované jako FDM. V současné době patří tato metoda díky nízkým nákladům, jednoduchosti a rychlosti výroby modelů mezi nejrozšířenější. Tisk je realizován roztavením zvoleného tiskového materiálu v extruderu tiskové hlavy a nanesením přesného množství na určené místo. Díky postupnému nanášení materiálu do jednotlivých vrstev vzniká výsledný objekt podle počítačové předlohy. Pro výrobu komponent simulátoru bronchoskopie byly použity tiskárny s označením i3 MK3 a MINI, obě od výrobce Prusa Research (Partyzánská 188/7a, Praha, Česká republika). V současné době se jedná o jedny z nejrozšířenějších 3D tiskáren tohoto typu na českém trhu. Tiskárny vynikají nízkou chybovostí, spolehlivostí, jednoduchým provedením metody kalibrace pro zkvalitnění tisku a příjemným uživatelským rozhraním. Na Obr. 4.2 a 4.3 jsou použité 3D tiskárny zobrazeny.

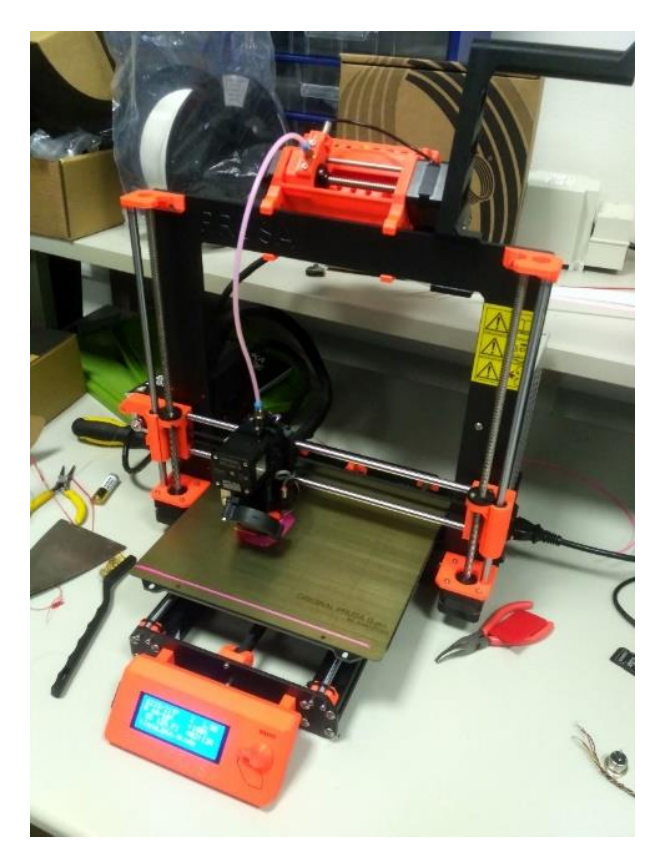

Obr. 4.2: 3D tiskárna Prusa i3 MK3

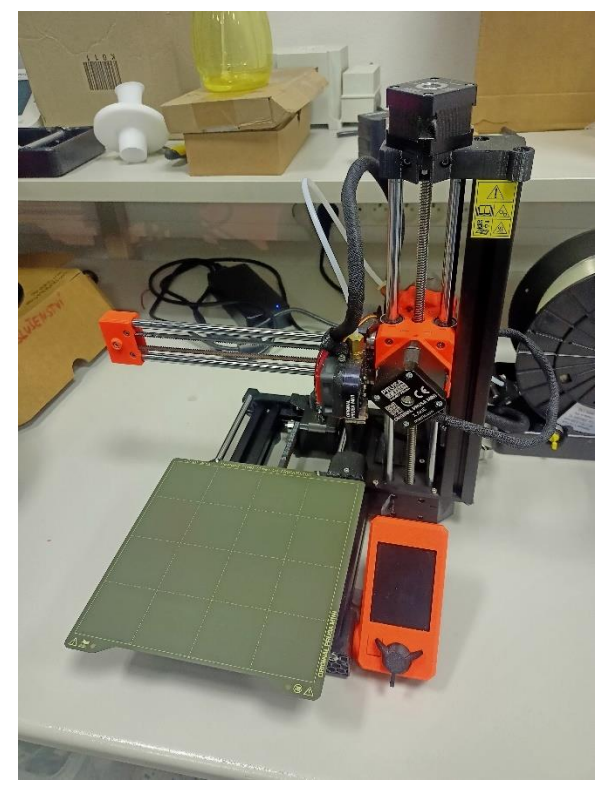

Obr. 4.3: 3D tiskárna Prusa MINI

Materiálem, který byl zvolen pro výrobu dílů do celkového řešení simulátoru bronchoskopie, je tzv. PLA (PolyLactic Acid – polymléčná kyselina). Jde o polymer vyráběný z organických surovin, kterými bývá nejčastěji bramborový nebo kukuřičný škrob. Je často využívaný v potravinářském průmyslu pro výrobu obalů, jelikož bylo prokázáno, že neuvolňuje žádné toxické látky do okolí. Ve zdravotnictví se často uplatňuje při výrobě chirurgických nití nebo implantátů určených pro krátkodobé použití. Díky svým dobrým materiálovým vlastnostem se jedná o jeden z nejvíce spolehlivých a používaných materiálů při 3D tisku. PLA se začíná tavit při teplotě zhruba 180 °C, což je asi o 50 °C méně v porovnání s materiály ABS (Akrylonitril Butadien Styren) a PETG (Polyethylentereftalát Glykol), které se pro 3D tisk také velice často využívají. Nižší teplota tání materiálu snižuje chybovost tisku díky menší náchylnosti na výkyvy teploty v místnosti nebo nerovnoměrnému zahřátí tiskové podložky. V současné době se materiál PLA a jeho výhody zkoumají z hlediska možnosti použití v oblastech nanotechnologií, optiky nebo elektrotechniky. [23–26]

#### **4.2.1.2 DLP 3D tisk**

3D tisk metodou DLP využívá pro výrobu modelů princip vytvrzování jednotlivých vrstev modelu pomocí působení záření o různých vlnových délkách. Nejčastěji je pro

vytvrzení využito UV záření. Pro umožnění vytvrzení v požadovaném místě je použitý materiál polymer citlivý na zvolenou vlnovou délku vytvrzovacího záření. Pro tisk modelu bronchiálního stromu byla použita tiskárna SL1, taktéž od výrobce Prusa Research. Při výrobě dílů touto tiskárnou je tisková platforma ponořená do vaničky, ve které je nalitý tekutý materiál k vytvrzení. Pro potřeby výroby modelů pro simulátor bronchoskopie byla použita flexibilní pryskyřice od výrobce Prusa Research. Vanička má průhledné dno, které umožňuje prostup UV záření. Pod vaničkou je umístěný displej, který je schopen UV zářením prosvítit celou vrstvu modelu najednou. Po vytvrzení jedné vrstvy se tisková platforma posune výš. Na předchozí vrstvu se poté začne vytvrzovat vrstva další. Pro zabránění přilepení vytvrzeného materiálu k průhlednému dnu vaničky při každém posunu platformy výš udělá tisková platforma mírnou rotaci, díky které postupně odtrhne vytvrzený materiál ode dna vaničky. Výtisk je tedy zhotoven vzhůru nohama. Výška jedné vrstvy pro vytvrzení činí 0,05 mm. Díky tomu mohou touto metodou vznikat velmi detailní modely. Princip popsané metody je schematicky zobrazen na Obr. 4.4.

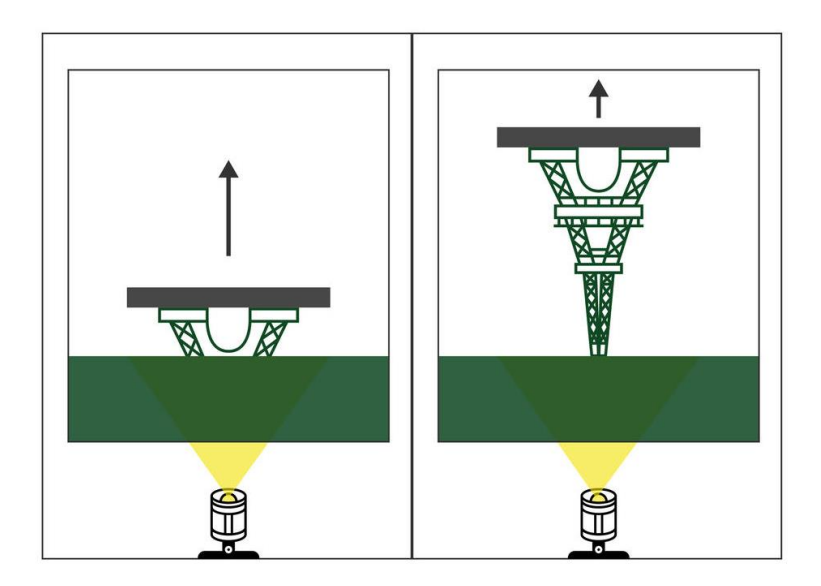

Obr. 4.4: Princip metody DLP [27]

Po dokončení tisku je nutné zhotovený model očistit od zbytků tiskového materiálu. Toho bývá zpravidla dosaženo promýváním v lázni s alkoholem, který nevytvrzený polymer rozpouští. Nejčastěji používaným alkoholem je izopropylalkohol. Po promytí se podle potřeby se výtisk umisťuje na dokončení do vytvrzovací stanice, která model na krátkou dobu osvítí intenzivním UV zářením. Tato finální úprava je potřeba především u tvrdých výtisků, které jsou bez tohoto závěrečného kroku křehké a velmi snadno se tříští. Při použití flexibilních

materiálů není vytvrzení nutné, jelikož výrobek není křehký. Proces vytvrzování jinak probíhá přirozeně několik dní při osvitu běžným denním světlem, jehož spektrum obsahuje i UV záření. U vytvrzovacích stanic je tento proces zkrácen na několik minut. Na Obr. 4.5 je zobrazena použitá tiskárna spolu s promývací a vytvrzovací stanicí které jsou vyráběny a dodávány společností Prusa Research na žádost zákazníka spolu s tiskárnou SL1.

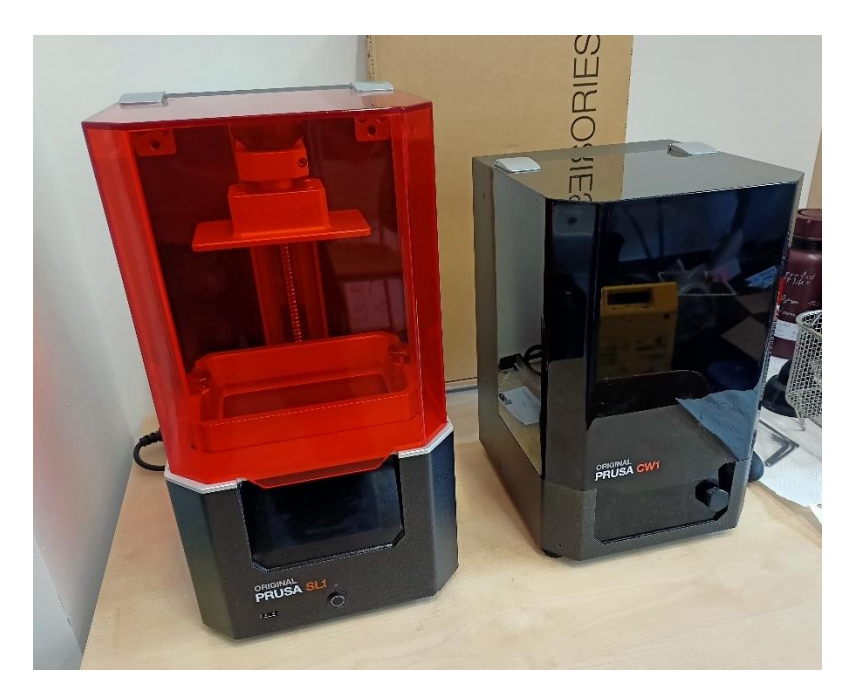

Obr. 4.5: Tiskárna SL1 (vlevo) s promývací a vytvrzovací stanicí CW1 (vpravo)

#### **4.2.2 Modelovací program SolidWorks**

Vývoj a návrh unikátních dílů použitých pro řešení simulátoru byl realizován v počítačovém programu SolidWorks vlastněným společností Dassault Systèmes (Vélizy-Villacoublay, Francie). Jde o jeden z nejvíce rozšířených strojírenských 3D CAD software běžně využívaných v průmyslu nebo pro řešení vědecko-výzkumných prací. Tento software disponuje jednoduchým a intuitivním uživatelským rozhraním, které umožňuje snadné učení a zdokonalování se v práci s tímto programem. Další výhodou je dobře vyvinutý způsob interakce programu s uživatelem.

#### <span id="page-19-0"></span>**4.3 Metody použité pro realizaci systému určování polohy bronchoskopu**

#### <span id="page-19-1"></span>**4.3.1 Senzor pro detekci světelného záření**

Jak bylo zmíněno v úvodu kapitoly 4, pro realizaci pozičního systému jsou využity fotocitlivé senzory, pomocí kterých je výpočet polohy realizován. Při výběru vhodného

fotocitlivého senzoru byly porovnávány výhody fotodiod a fototranzistorů jako dvou nejdostupnějších variant fotocitlivých senzorů. Fototranzistor byl pro řešení projektu zvolen, jelikož oproti fotodiodám generuje velký výstupní proud, a díky tomu má větší citlivost. Tím je pro splnění požadavku na citlivé měření intenzity dopadajícího světelného záření vhodnější. Výhodou fotodiody je její výrazně rychlejší odezva, která umožňuje této součástce pracovat ve frekvencích dosahujících desítek MHz, zatímco fototranzistory jsou svou konstrukcí omezeny pouze na práci s frekvencí v řádech stovek kHz. Pro konkrétní použití fototranzistoru jako senzoru pro určování intenzity dopadajícího světla v rámci pozičního systému simulátoru bronchoskopie je ale nižší řád frekvence odezvy plně dostačující, a tudíž tento parametr při výběru nehraje roli. Nepatrně vyšší cena, kterou fototranzistory většinou mají, v tomto případě rovněž není určující, jelikož množství senzorů použité pro řešení pozičního systému bronchoskopického simulátoru není velké. Řádově jsou použity pouze desítky kusů těchto senzorů [28–30].

Fototranzistor je polovodičová elektronická součástka, která vychází z konstrukce bipolárních tranzistorů se dvěma P-N přechody. Stejně jako tranzistory mají kolektor, emitor a bázi. Oproti klasickým tranzistorům je ale možné u těchto součástek řídit kolektorový proud dopadajícím světelným zářením. Na rozdíl od bipolárních tranzistorů má fototranzistor velkou plochu spoje mezi bází a kolektorem. Tato oblast slouží jako fotocitlivá část, která řídí proud mezi kolektorem a emitorem. Množství světla, které dopadá na přechod báze-emitor způsobí generování proudu na tomto přechodu a tím i změnu kolektorového proudu. [28]

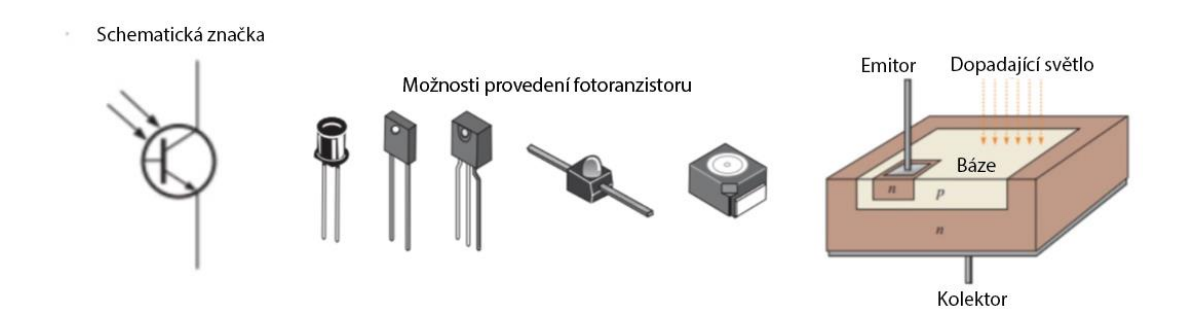

Obr. 4.6: Fototranzistory: značka, obal a typická struktura [31], upraveno

Při výběru fototranzistoru je nutné dbát na parametry, které úzce souvisí s účelem jeho použití. Senzor vybíraný pro simulátor bronchoskopie musí splňovat podmínky pro vhodný rozsah vlnových délek, na které je senzor citlivý. Požadované spektrální vlastnosti senzoru byly stanoveny na základě spektrální charakteristiky bronchoskopu, který je pro nácvik a bronchoskopické vyšetření na daném pracovišti nejčastěji používán. Dalším parametrem,

podle kterého byl senzor vybírán, je jeho relativní senzitivita. Ta udává, jaká je relativní citlivost senzoru při dopadu světla pod určitým úhlem. Citlivost je vztažená k její maximální hodnotě, která je při určování citlivostní charakteristiky senzoru naměřena. Při výběru senzoru byl preferován takový výrobek, který má citlivostní charakteristiku co nejširší. Jinými slovy, úhel, ve kterém poklesne relativní citlivost senzoru na 50 %, má být co největší. Výběrem fototranzistoru se širokou citlivostní charakteristikou lze získávat údaje o intenzitě světla z větších úhlů, což je pro použití v konkrétním návrhu pozičního systému simulátoru bronchoskopie žádané. Naměřené charakteristiky jsou zobrazeny v kapitole Výsledky.

#### **4.3.2 Arduino**

Napětí na fototranzistorech je potřeba naměřit a zpracovat algoritmem v programovém prostředí, které zároveň umožní vizualizaci požadovaného výsledku, tj. zobrazení polohy bronchoskopu v bronchiálním stromu. Pro změření, první zpracování a přenos naměřených hodnot napětí do počítače byl vybrán systém Arduino. Následné procesy výpočtů pro určení polohy bronchoskopu a jeho samotné vizualizace jsou prováděny v programovém prostředí MATLAB.

Arduino je název zjednodušeného jednodeskového počítače s mikroprocesorem zvaným ATmega od společnosti Atmel (San Jose, Spojené státy americké). K samotné desce s mikrokontrolerem existuje i tzv. IDE (Integrated Development Environment), což je vývojové prostředí, které umožňuje tvorbu skriptů. Tyto skripty představují specifický algoritmus, kterým se Arduino řídí po nahrání tohoto skriptu do jeho paměti. Díky otevřenému programovacímu prostředí a velkému množství portů na samotné desce může mít Arduino velmi širokou oblast použití. Pro programovatelnost tohoto zařízení je důležitá součástka zvaná ICSP header (In-Circuit Serial Programming), která byla vyvinuta speciálně pro účely tohoto zařízení a umožňuje uživatelům přepisovat firmware tohoto sytému. Možnost přepisovat paměť by nebyla možná bez tzv. paměti EEPROM (Electrically Erasable Programmable Read-Only Memory), což je elektricky vymazatelná paměť pouze pro čtení. Tato komponenta umožňuje zachovat poslední nahraný skript do Arduina i v případě, že je odpojeno od napájení. [32] Pro tvorbu systému pro určování polohy bronchoskopu byl vybrán produkt s názvem Arduino UNO. Jedná se o systém, který je považován za velmi robustní a disponuje velmi širokou a přehlednou dokumentací. Má 14 digitálních a 6 analogových pinů a možnost propojení s počítačem přes USB. Použitý počítač Arduino UNO je zobrazen na Obr. 4.7.

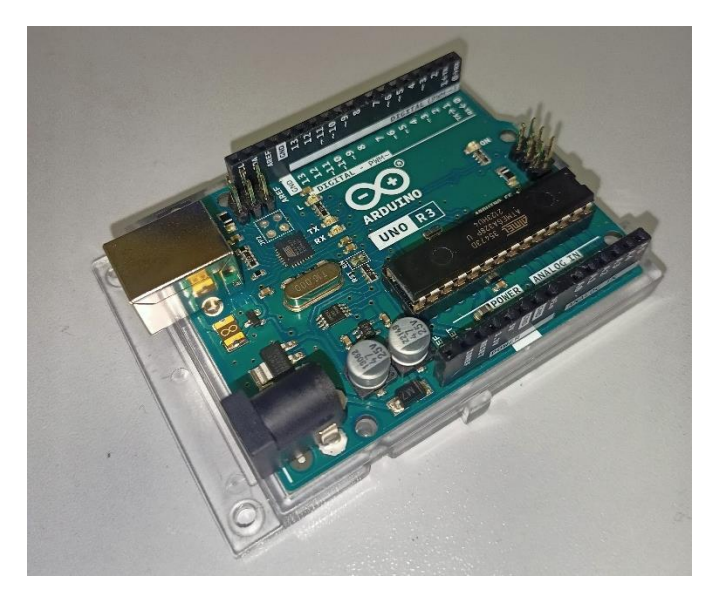

Obr. 4.7: Arduino UNO

Využití tohoto systému lze dále rozšiřovat moduly se specifickou přidanou funkcí, výrobcem je takový modul nazýván jako tzv. shield. Existuje velmi široká nabídka takových modulů, nejčastěji používanými je například modul pro řízení motorů, modul pro připojení Arduina k internetu, modul s relé umožňující řídit vysoké napětí nebo modul s LCD displejem. [33]

#### **4.3.3 MATLAB**

Pro výpočet, určení a vykreslení polohy bronchoskopu v bronchiálním stromu bylo zvolen programovací jazyk MATLAB od společnosti MathWorks (Natick, Massachusetts, USA). Jedná se o velmi pokročilý nástroj v oblasti matematického zpracovávání dat. Základní myšlenkou tohoto prostředí je, že jakýkoli objekt je reprezentován maticí. Základní výpočty a operace s daty je prováděna na maticové úrovni, díky čemuž lze správně napsaný kód v prostředí MATLAB provést a vypočítat o mnoho rychleji než obdobný algoritmus se stejnou funkcí psaný v jiném programovacím jazyce. Správně napsaným algoritmem se rozumí takový, který respektuje podmínky při používání maticový operací, neobsahuje zbytečné for cykly a využívá především jednodušší matematické operace namísto složitějších funkcí. S takto napsaným algoritmem lze při používání tohoto programu dosáhnout velmi krátkých časů potřebných k výpočtu a zároveň se vyhnout zbytečně vysokému počtu funkcí a cyklů, které mohou algoritmus činit zbytečně složitým.

## <span id="page-23-0"></span>**5 Výsledky**

#### <span id="page-23-1"></span>**5.1 Hlavní princip řešení pozičního systému**

Hlavní součástí vyvinutého simulátoru bronchoskopie je unikátní poziční systém, který umožňuje určovat polohu bronchoskopu v modelu bronchiálního stromu, a to za využití jeho počítačové předlohy. Poziční systém vypočítává polohu konce bronchoskopu v programovém prostředí MATLAB. Na základě známých údajů o rozměrech tohoto modelu a charakteristik světelného zdroje a okolního prostředí je možné provést inverzní úlohu pro určení polohy. Hlavní princip využívá světelného záření konce bronchoskopu. Určení polohy tohoto konce je založeno na odhadu napětí, které by se objevilo na senzorech citlivých na světelné záření v určité poloze bronchoskopu. Tyto senzory obklopují model bronchiálního stromu. Odhadem všech možných napětí na senzorech při různých polohách zdroje vzniká seznam bodů, ve kterých se může bronchoskop nacházet, spolu se seznamem napětí, jaké je na okolních senzorech při konkrétní poloze zdroje generováno. Při samotném určování polohy v průběhu nácviku se skutečně naměřená napětí porovnávají s predikovanými hodnotami. Na základě největší shody předpokládaných a naměřených hodnot napětí je určena poloha bronchoskopu v modelu bronchiálního stromu. V kapitolách níže je uveden podrobný postup zpracování a výpočtu dat potřebných k odhadnutí polohy.

#### <span id="page-23-2"></span>**5.2 Flexibilní bronchoskop určený pro nácvik**

Pro vývoj pozičního systému simulátoru bronchoskopie byl použit jednorázový flexibilní bronchoskop aScope Broncho od společnosti Ambu (Ballerup, Dánsko). Bronchoskop byl vybrán na základě preferencí pracoviště, pro které simulátor bronchoskopie vzniká. Jedná se o přístroj, který je díky své ceně a jednoduchosti velmi často používán na pracovištích specializujících se na respirační péči. Tento bronchoskop je zobrazený na Obr. 5.1. Pro výběr vhodného senzoru bylo potřeba vybraný bronchoskop popsat z hlediska spektrální charakteristiky jeho světelného zdroje. Díky určení spektra tak bylo možné zúžit výběr senzorů, ze kterých byl vybrán ideální výrobek s požadovanými parametry. Měření bylo provedeno na vláknovém spektrometru S2000 od výrobce Ocan Optics. Z měření bylo určeno, že bronchoskop nejvíce vyzařuje ve vlnových délkách okolo 460 a 570 nm. Jelikož je světlo z bronchoskopu snímáno přes model bronchiálního stromu, bylo potřeba změřit, jak se změní spektrum vyzařovaného světla v případě, že prochází skrze materiál, ze kterého je bronchiální strom vytvořen. Pro měření byla použita část modelu bronchiálního stromu vyrobená ze

stejného počítačového modelu, z jakého je vytvořen model používaný pro nácvik. Uspořádání při měření je zobrazeno na Obr. 5.2. Naměřená spektrální charakteristika tohoto uspořádání je vidět na Obr. 5.3. Naměřené hodnoty byly jedním z určujících faktorů pro výběr vhodného fototranzistoru.

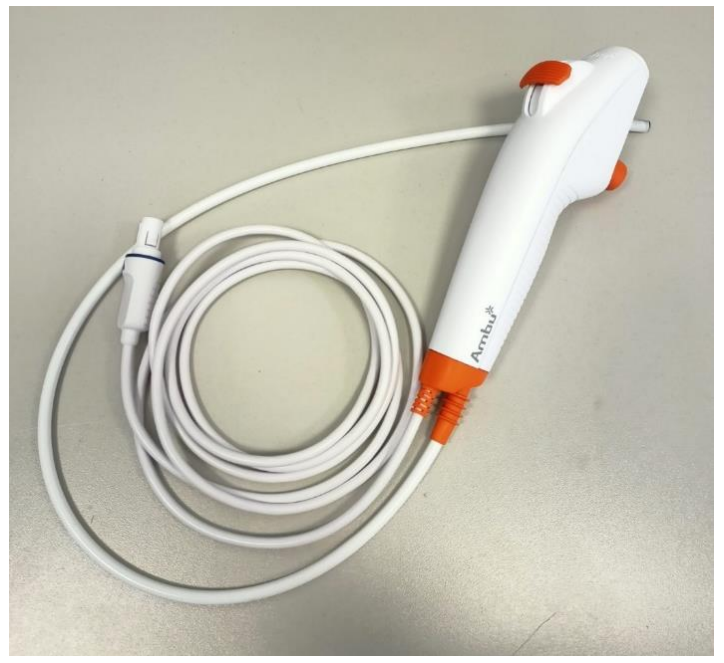

Obr. 5.1: Bronchoskop Ambu aScope Broncho

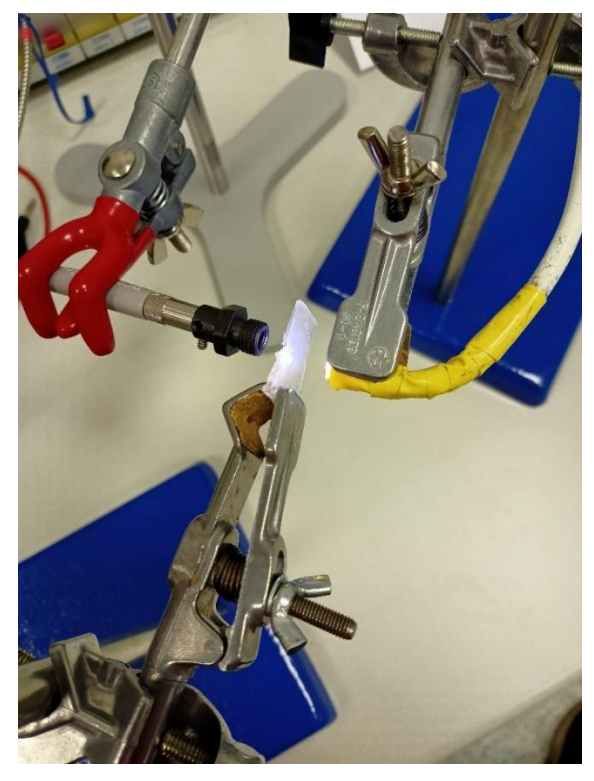

Obr. 5.2: Uspořádání prvků aparatury pro měření vlnového spektra bronchoskopu

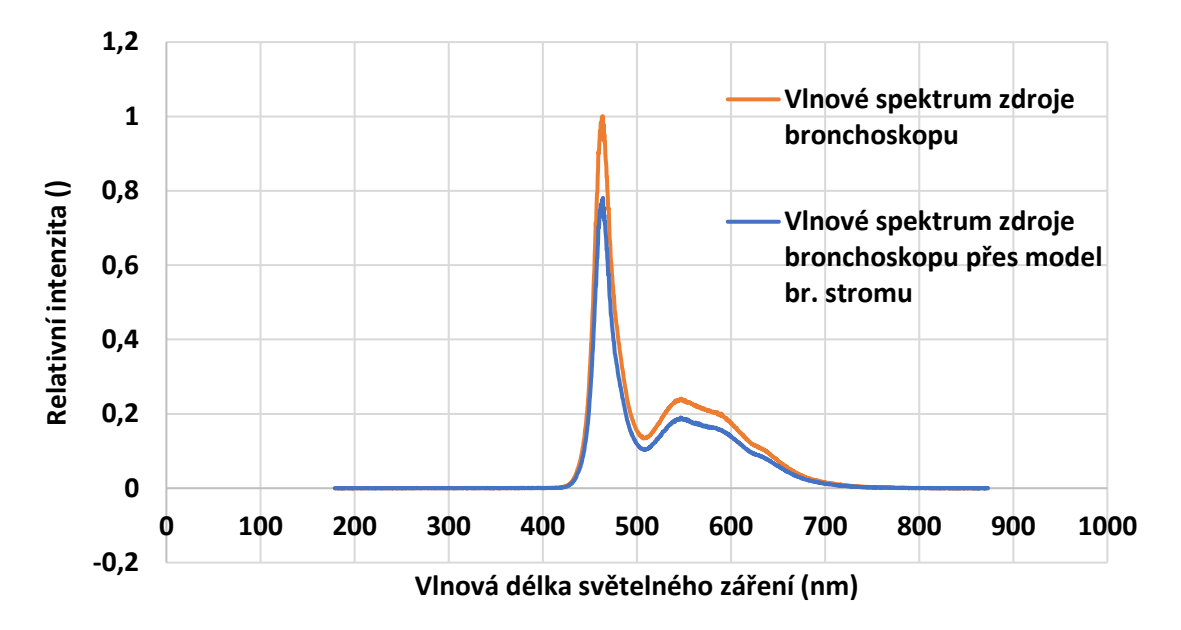

Obr. 5.3: Graf vlnového spektra světelného zdroje bronchoskopu měřeného bez překážek a přes materiál modelu bronchiálního stromu

Z měření bylo zjištěno, že materiál zvolený k výrobě bronchiálního stromu nemění spektrum vyzařovaného světla z hlediska filtrace jedné nebo více oblastí vlnových délek. Při průchodu světla daným materiálem dochází pouze k poklesu intenzity naměřeného signálu.

Pro možnost provést výpočet polohy bronchoskopu v modelu bronchiálního stromu bylo potřeba definovat vyzařovací charakteristiku vybraného bronchoskopu. Určení vyzařovací charakteristiky bylo provedeno s využitím přístroje zvaný goniometr. Tento přístroj umožňuje přesné nastavení úhlu, který svírají dvě jeho ramena s vestavěnou optikou. Primární funkcí tohoto přístroje je spektroskopické měření optických hranolů. Pro účely měření vyzařovací charakteristiky bylo využito pouze schopnosti přesného nastavení úhlů. Pro účely uchycení bronchoskopu a fototranzistoru ke goniometru byly vymodelovány a vyrobeny speciální držáky. Pro uchycení bronchoskopu byl vytvořen držák, který je zobrazen na Obr. 5.4. Tento držák má na spodní straně místo pro umístění několika neodymových magnetů, pomocí kterých je celý díl přichycen ke kovovému stojanu goniometru. Díky magnetům je zajištěno, že se sestava nebude na kovovém stolečku hýbat.

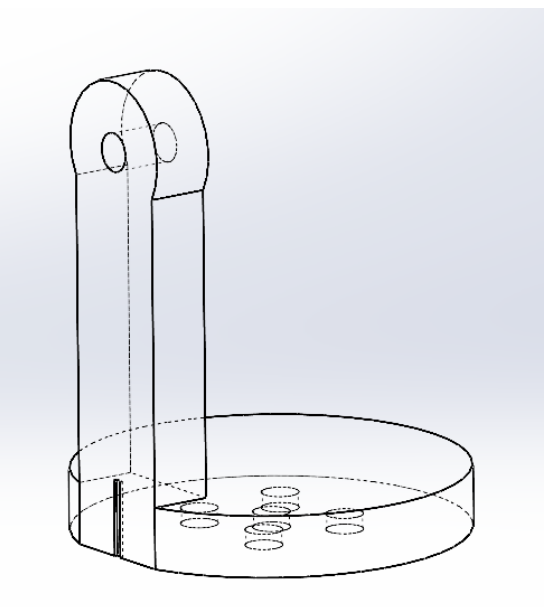

Obr. 5.4: Držák bronchoskopu vytvořený pro účely měření vyzařovací charakteristiky

Druhý vytvořený díl slouží k uchycení fototranzistoru. Tento držák je zobrazen na Obr. 5.5. Jde o díl, který umožňuje uchycení na pohyblivé části goniometru, díky čemuž je možné přesně nastavovat a odečítat úhel, který svírá senzor a zdroj světla. Pro měření vyzařovací charakteristiky bronchoskopu byl použit kalibrovaný fototranzistor. Sestavená měřicí aparatura je zobrazena na Obr. 5.6.

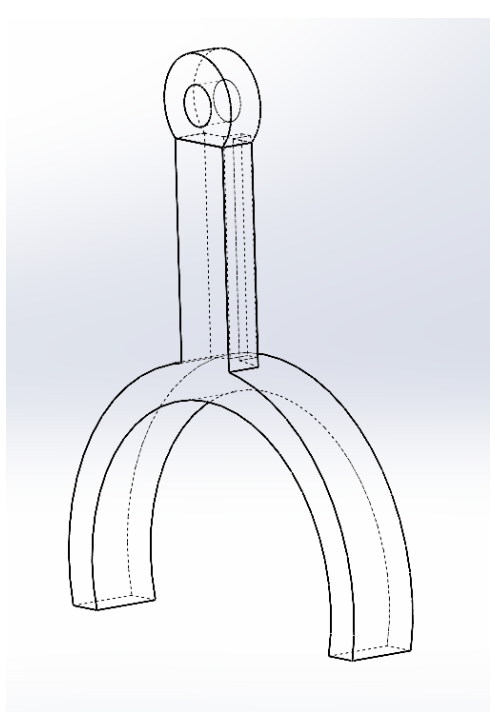

Obr. 5.5: Držák fototranzistoru pro účely měření vyzařovací charakteristiky

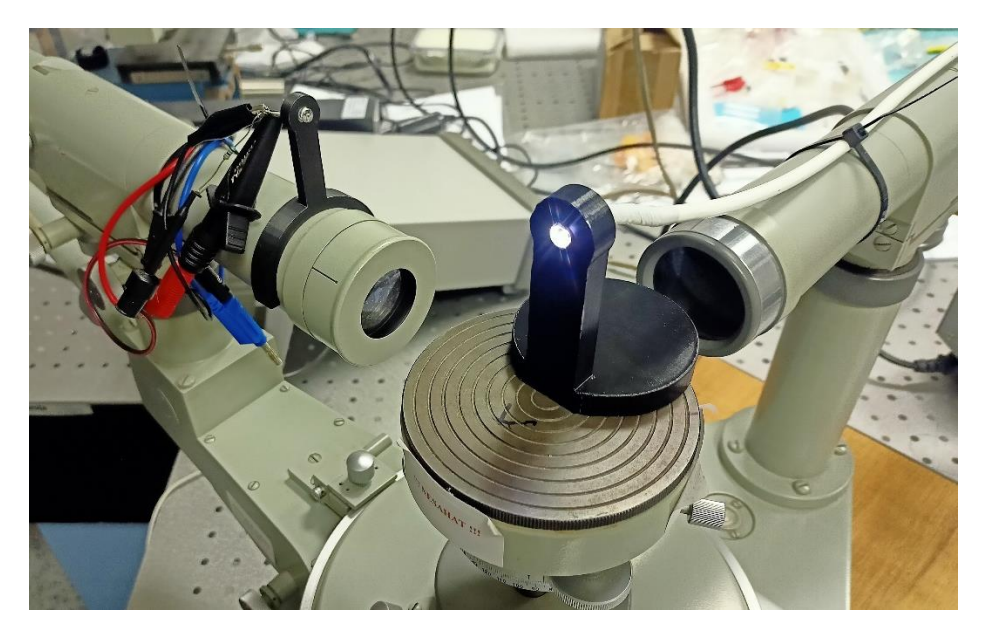

Obr. 5.6: Aparatura vytvořená pro měření vyzařovací charakteristiky bronchoskopu

Měření vyzařovací charakteristiky bylo provedeno s krokem 1 stupeň v rozsahu úhlů od -90 do 90 stupňů od přímého směru záření. Výsledné hodnoty napětí na senzoru byly normalizovány tak, aby se nacházely v rozsahu od 0 do 1. Díky normalizaci je možné tyto hodnoty využívat jako koeficienty při násobení predikovaných hodnot napětí. Tento postup a využití naměřené charakteristiky je popsán níže. Na Obr. 5.7 je vyobrazena charakteristika jako rovinná křivka reprezentující intenzitu záření v daném úhlu. Na Obr. 5.8 je pro znázornění vyzařovací charakteristika vykreslena jako trojrozměrná plocha, jejíž hodnota reprezentuje relativní hodnotu intenzity záření v daném úhlu. Červený křížek v tomto grafu značí polohu zdroje světla.

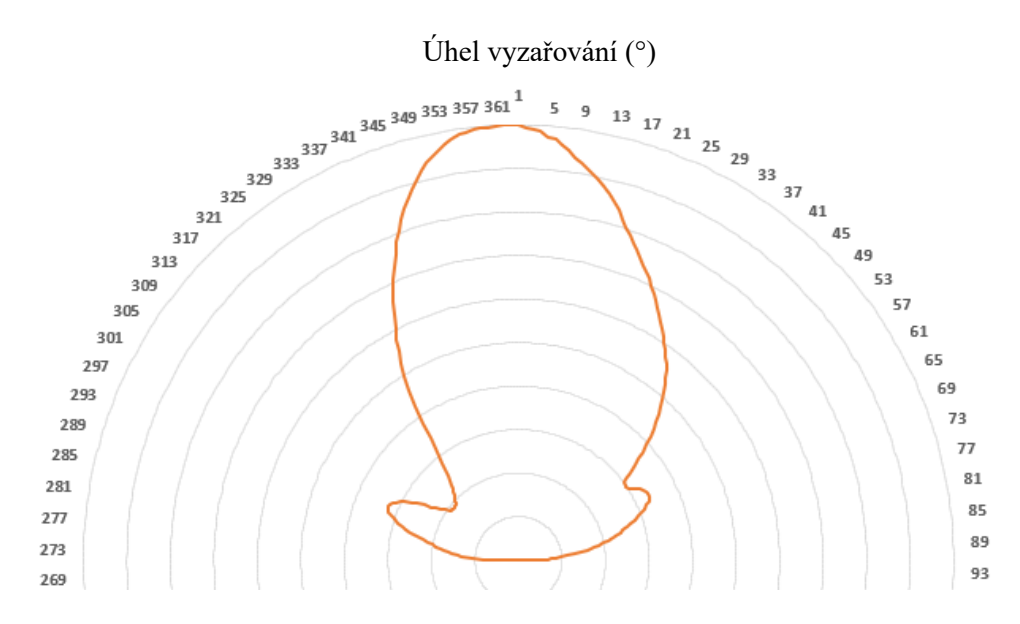

Obr. 5.7: Graf vyzařovací charakteristiky bronchoskopu

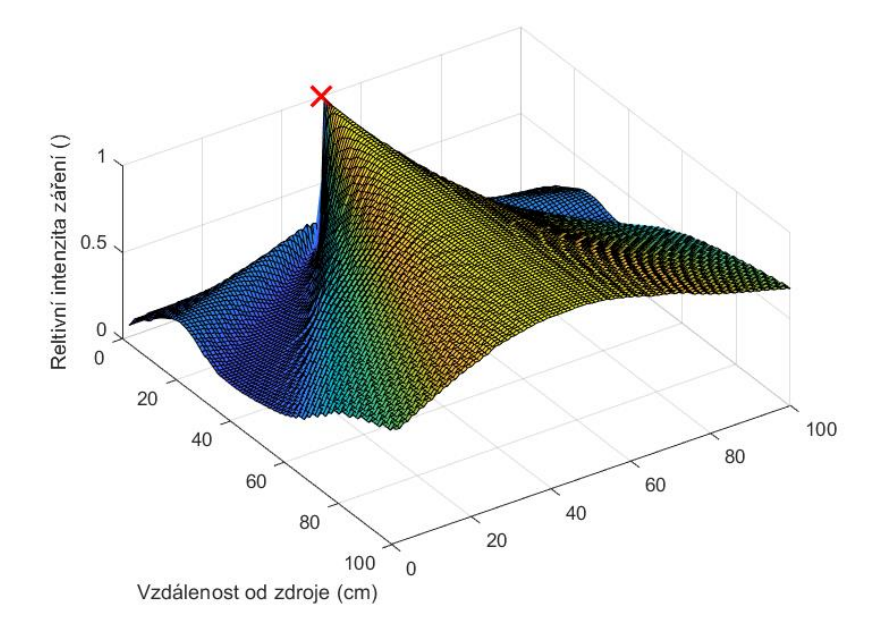

Obr. 5.8: Graf relativní intenzity záření bronchoskopu v prostoru

Pro potřeby pozičního systému bylo potřeba určit, jak se změní směrová vyzařovací charakteristika světelného zdroje, pokud bude tento zdroj na senzor svítit skrze model bronchiálního stromu. Výsledek měření vyzařovací charakteristiky s modelem bronchiálního stromu je uveden na Obr. 5.9. Na tomto grafu je možné vidět, jak model bronchiálního stromu zkresluje vyzařovací charakteristiku zdroje. Na Obr. 5.10 je následně zobrazena vyzařovací charakteristika jako trojrozměrná plocha. Takto změřená vyzařovací charakteristika je použita při určování polohy bronchoskopu, které je popsáno níže. Červený křížek v tomto grafu opět značí polohu zdroje světla.

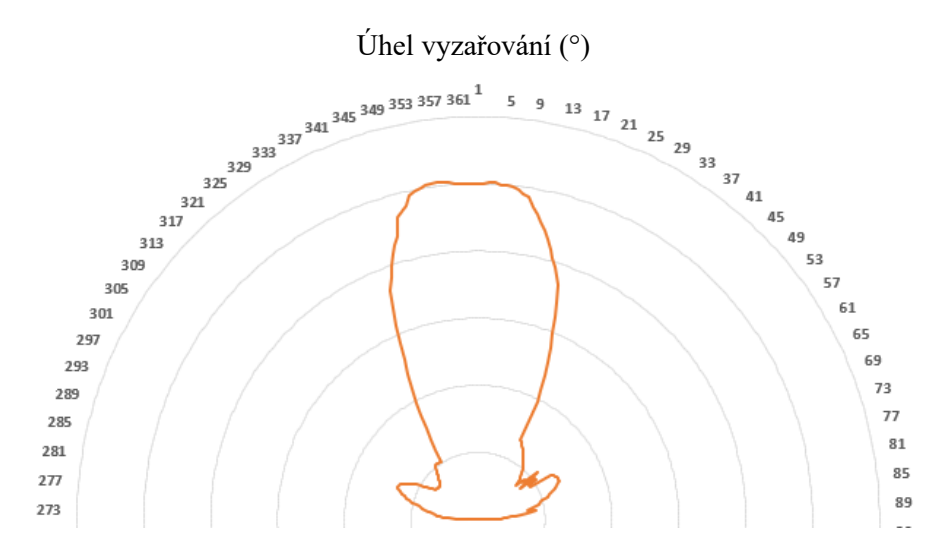

Obr. 5.9: Graf vyzařovací charakteristiky bronchoskopu měřené skrze model bronchiálního stromu

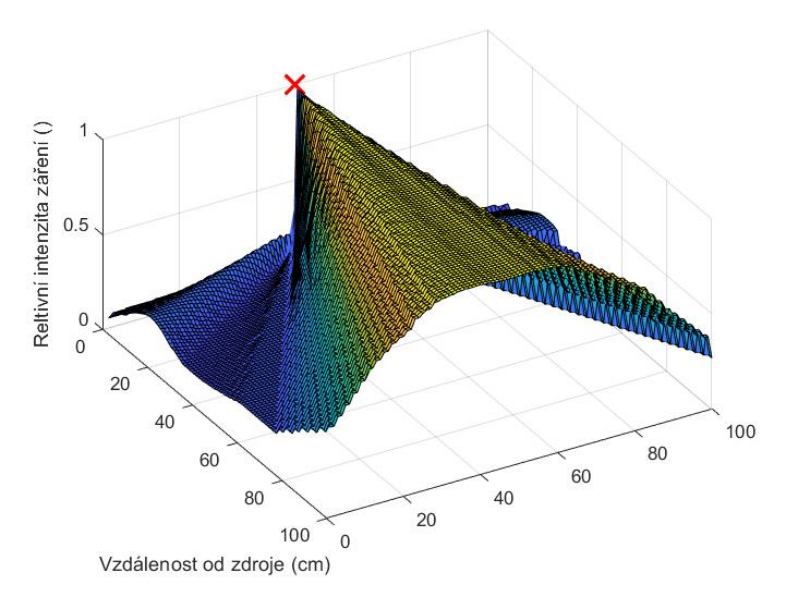

Obr. 5.10: Graf relativní intenzity záření bronchoskopu v prostoru při záření přes model bronchů

#### <span id="page-29-0"></span>**5.3 Senzor pro určování polohy**

Výběr vhodného senzoru byl proveden na základě požadavků vyplývajících z měření spektrální charakteristiky světelného zdroje bronchoskopu a požadavku na širokou citlivostní charakteristiku. Vybraným senzorem je NPN fototranzistor TEPT5700 od výrobce Vishay Intertechnology, Inc. (Malvern, Pensylvánie, USA). Uvedená součástka je zobrazena na Obr. 5. 11.

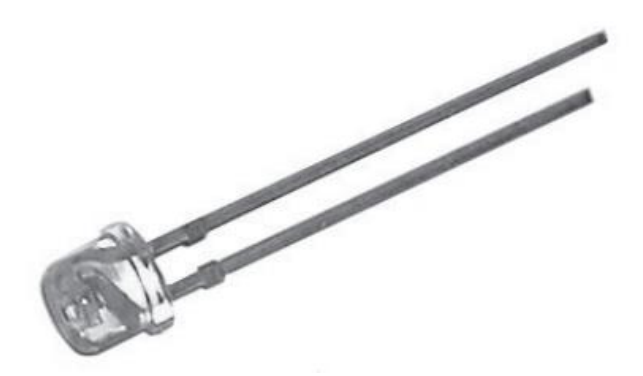

Obr. 5.11: Fototranzistor TEPT5700 [34]

Tento fototranzistor kombinuje vhodné rozložení vlnového spektra s velkým úhlem poklesu citlivosti senzoru na úroveň 50 %. Tento úhel je ±50 stupňů. Spektrální senzitivita součástky TEPT5700 je zobrazena na Obr. 5.12 Vlnová délka, při které má zvolený fototranzistor nejvyšší citlivost je rovna hodnotě 570 nm. Charakteristika popisující senzitivitu zvoleného fototranzistoru je zobrazena na Obr. 5.13.

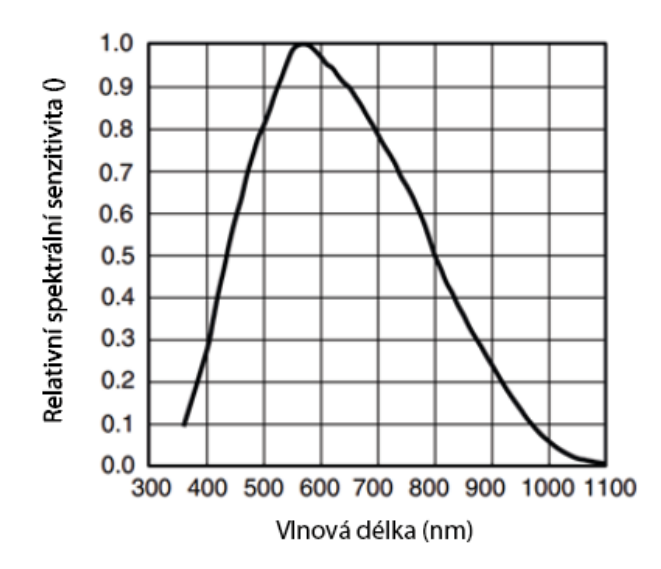

Obr. 5.12: Spektrální senzitivita zvoleného senzoru [34], upraveno

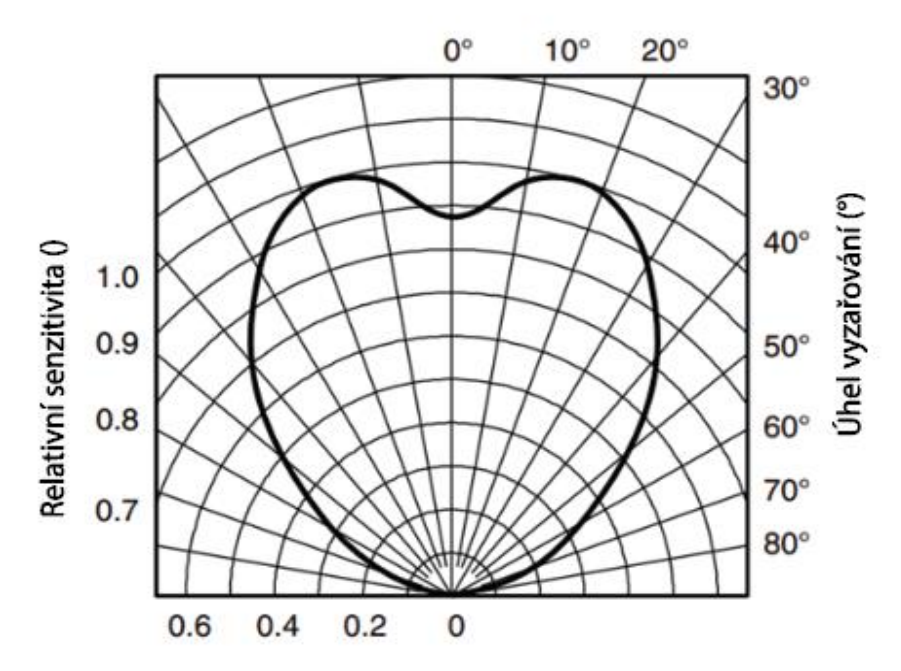

Obr. 5.13: Citlivostní charakteristika součástky TEPT5700 [34], upraveno

#### <span id="page-30-0"></span>**5.3.1 Kalibrace senzorů**

Při pilotních měřeních s fototranzistory bylo pozorováno, že na každém senzoru je při stejné míře osvětlení a stejné vzdálenosti od zdroje záření lehce odlišné napětí. V důsledku tohoto zjištění bylo potřeba navrhnout a provést kalibraci senzorů. Proces kalibrace má zajistit, že při výpočtech pozice bronchoskopu bude možné při zpracování dat v počítači aplikovat stejný výpočetní algoritmus na všechna naměřená napětí bez rizika zkreslení výsledku odchylkami způsobenými odlišnými vlastnostmi jednotlivých senzorů.

Kalibrační aparatura využívá stejného principu vzniku napětí na senzoru jako je tomu při samotném určování polohy bronchoskopu v simulátoru. Jako zdroj záření je zde použita LED dioda se specifickým spektrem vyzařovaného světla, která v definované vzdálenosti osvětluje fototranzistor, na kterém se odečítá napětí. Řízení intenzity záření diody a odečítání napětí z fototranzistoru zajišťuje Arduino, které zároveň zprostředkovává export dat do počítače. Zpracování kalibračních dat je provedeno v prostření MS Excel, u kterého je s výhodou využito rozšíření s názvem Data Streamer, které umožňuje v reálném čase do počítače importovat data naměřená Arduinem. Schéma zapojení kalibrační aparatury je zobrazeno na Obr. 5.14.

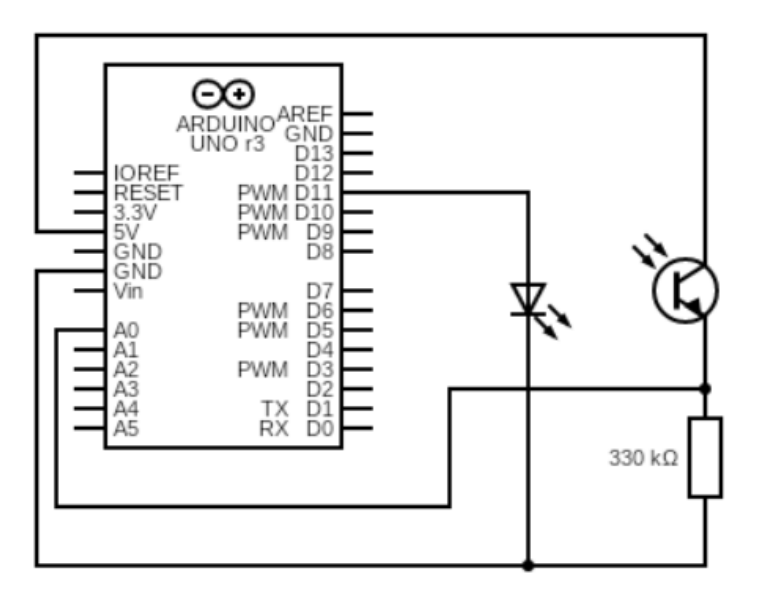

Obr. 5.14: Schéma zapojení kalibrační aparatury

Pro zajištění správné a neměnné polohy fototranzistoru vůči zdroji světla v průběhu kalibrace byl pomocí 3D tisku vytvořen vymezovací kroužek, jehož tvar dovoluje zajištění fototranzistoru v přesně dané poloze. Tento kroužek je zobrazen na Obr. 5.15. Podobný kroužek byl vytvořen i pro usazení LED diody. Oba vyrobené vymezovací kroužky jsou zobrazeny na Obr. 5.16

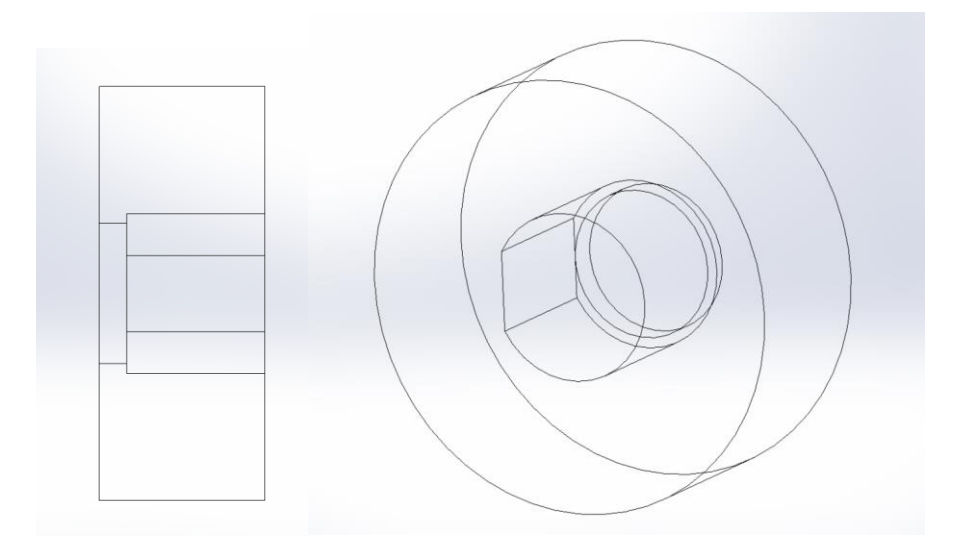

Obr. 5.15: Model vymezovacího kroužku pro usazení senzoru do kalibrační aparatury

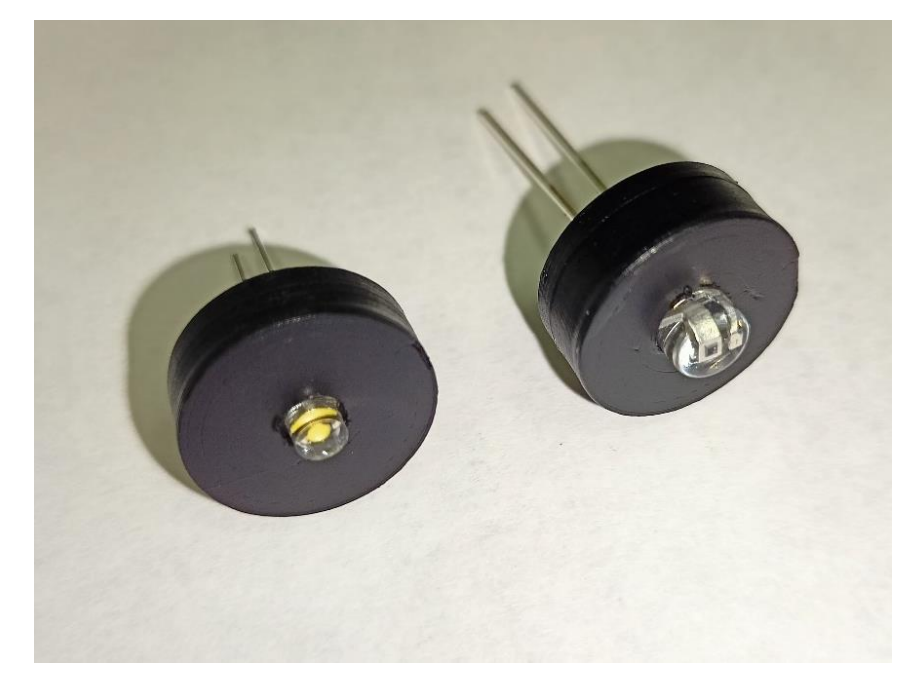

Obr. 5.16: Vyrobené vymezovací kroužky pro fototranzistor a LED diodu

Vymezovací kroužky jsou uchyceny do svorek, které jsou součástí jednoduché konstrukce vytvořené z laboratorního stojanu. Díky tomuto řešení lze snadno nastavovat polohu senzoru vůči zdroji. Vzdálenost zdroje světla a fototranzistoru je volena tak, aby celý rozsah intenzity záření diody odpovídal rozsahu napětí, který lze měřit na fototranzistoru. Pro účely kalibrace je vzdálenost mezi senzorem a světelným zdrojem 18 cm. Jakmile se poloha svorky s vymezovacím kroužkem jednou nastaví, zůstává neměnná, zatímco je umožněna výměna jednotlivých senzorů s jistotou, že budou usazeny vždy do stejné pozice oproti zdroji světla. Na Obr. 5.17 je znázorněna kalibrační aparatura.

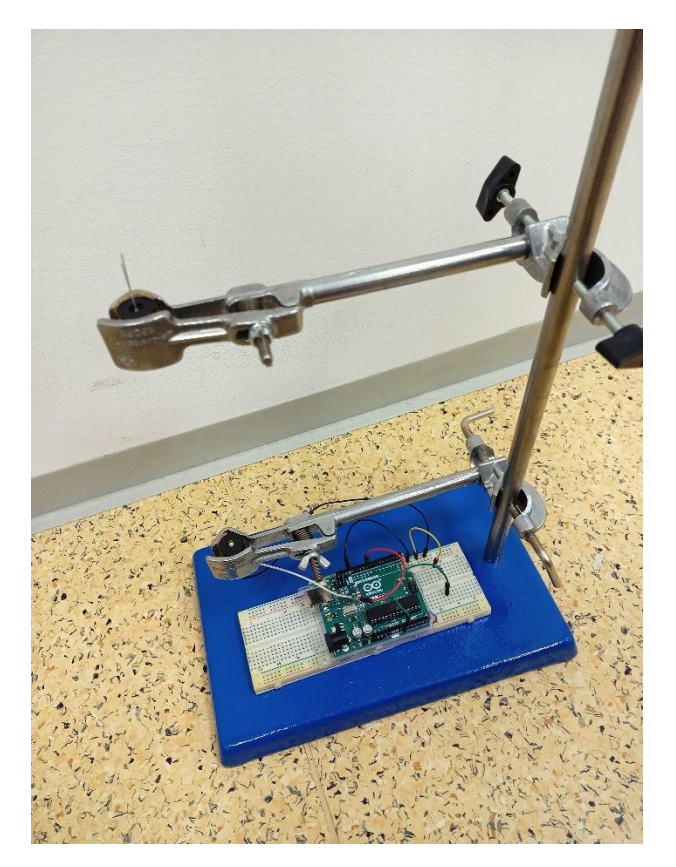

Obr. 5.17: Kalibrační aparatura pro kalibraci fototranzistorů

Pro změření vlastností daného fototranzistoru je intenzita záření diody postupně navyšováno o konstantní krok. Zvyšováním intenzity záření diody se při daném zapojení zvyšuje i napětí na fototranzistoru, přičemž tato závislost je přímo úměrná a lineární. Intenzita záření je v případě této kalibrace definována úrovní v rozsahu od 0 (zhasnuto) do 255, což jsou hodnoty vycházející z 8bitové komunikace. Napětí na fototranzistorech jsou měřena při 8 intenzitách záření reprezentovaných binárními hodnotami od 1 do 246 s krokem 35 úrovní. Vyčítání napětí z fototranzistorů je součástí skriptu, který je nahrán do Arduina. Skript provádí změnu intenzity záření LED diody a vyčítání napětí z fototranzistoru za současného exportu dat do Excelu. Kalibrováno bylo 25 náhodně vybraných fototranzistorů.

Při zpracovaní kalibračních dat se naměřená data proloží přímkou a vypočte se její směrnice. Výsledný kalibrační koeficient, unikátní pro každý fototranzistor, se získá podílem směrnice přímky získané z průměru všech kalibrovaných fototranzistorů a směrnice přímky konkrétního fototranzistoru. Takto získaným koeficientem se během nácviku při měření daným fototranzistorem násobí hodnota naměřeného napětí. Tím je zajištěno, že měřená napětí na jednotlivých fototranzistorech nejsou zkreslena jejich konstrukčními odchylkami z výroby a je tedy při zpracování dat možné aplikovat jednotné postupy a výpočty pro určení pozice bronchoskopu v modelu bronchiálního stromu. Na Obr. 5.18 je znázorněno, jak se

svými vlastnostmi liší fototranzistor s číselným označením 1 od průměrné hodnoty napětí ze všech fototranzistorů. Na ose x jsou vyneseny hodnoty nastavované bitové úrovně, pomocí které byla určena intenzita záření použité LED. Podmínkou pro správné provedení kalibrace senzorů je úplná tma v místnosti.

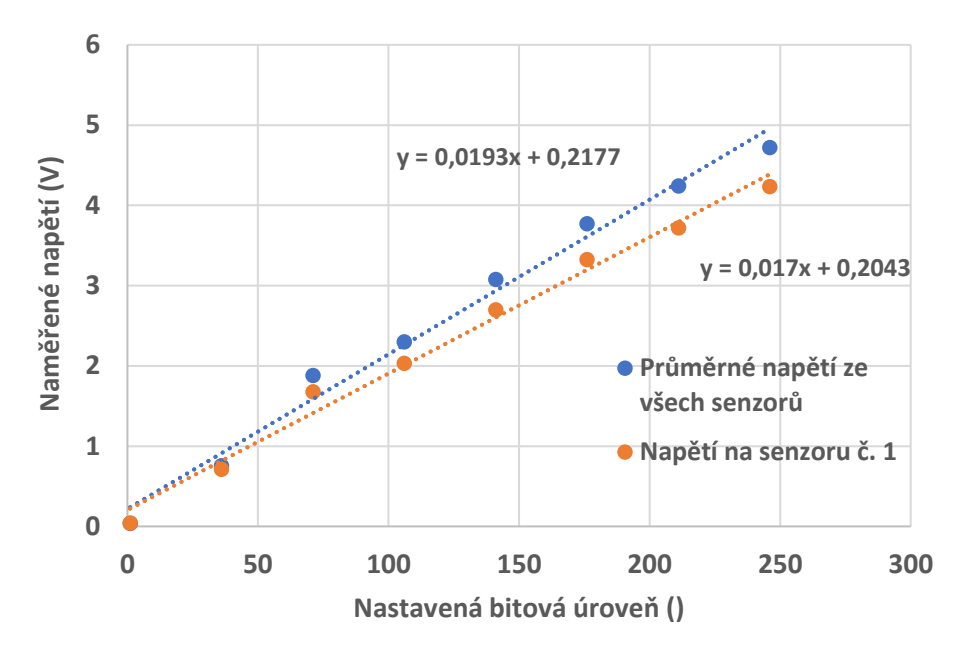

Obr. 5.18: Graf znázornění odlišných vlastností senzorů.

Kde směrnice  $s_1$  je směrnicí přímky proložené daty průměrných napětí ( $s_1 = 0.0193$ ) a směrnice  $s_2$  je směrnicí přímky proložené hodnotami napětí na senzoru č. 1  $(s_2 = 0.017)$  Výpočet kalibračního koeficientu  $K_1$  pro fototranzistor č.1 je následující:

$$
K_1 = s_1/s_2
$$
  
\n
$$
K_1 = 0.0193/0.017
$$
  
\n
$$
K_1 = 1.1336
$$
  
\n(1)

V Tabulce 1 jsou zobrazeny všechny vypočtené kalibrační koeficienty.

V následující Tabulce 2 jsou uvedeny směrodatné odchylky měřeného napětí pro všechny nastavované bitové úrovně. Hodnoty směrodatných odchylek při vyšších intenzitách záření naznačují, že provedením kalibrace senzorů lze zvýšit přesnost pozičního systému.

| Kalibrační | Hodnota          |  |
|------------|------------------|--|
| koeficient | $\left( \right)$ |  |
| $K_I$      | 1,1336           |  |
| $K_2$      | 0,9671           |  |
| $K_3$      | 1,0445           |  |
| $K_4$      | 1,0080           |  |
| $K_5$      | 0,9738           |  |
| $K_6$      | 0,9873           |  |
| $K_7$      | 0,9677           |  |
| $K_8$      | 0,9653           |  |
| $K_9$      | 1,0282           |  |
| $K_{10}$   | 1,0701           |  |
| $K_{11}$   | 0,9902           |  |
| $K_{12}$   | 0,9715           |  |
| $K_{13}$   | 0,9826           |  |
| $K_{14}$   | 0,9545           |  |
| $K_{15}$   | 0,9718           |  |
| $K_{16}$   | 1,0118           |  |
| $K_{17}$   | 1,1368           |  |
| $K_{18}$   | 0,9801           |  |
| $K_{19}$   | 0,9939           |  |
| $K_{20}$   | 0,9934           |  |
| $K_{21}$   | 0,9884           |  |
| $K_{22}$   | 0,9880           |  |
| $K_{23}$   | 0,9946           |  |
| $K_{24}$   | 0,9649           |  |
| $K_{25}$   | 0,9874           |  |
|            |                  |  |

Tabulka 1: Kalibrační koeficienty vybraných 25 senzorů

Tabulka 2: Směrodatné odchylky napětí určené ze všech senzorů

| Nastavená | Směrodatná |  |
|-----------|------------|--|
| hitová    | odchylka   |  |
| úroveň    |            |  |
| 246       | 0,167826   |  |
| 211       | 0,217272   |  |
| 176       | 0,192578   |  |
| 141       | 0,168246   |  |
| 106       | 0,132949   |  |
| 71        | 0,105947   |  |
| 36        | 0,069545   |  |
| 1         | 0,006245   |  |

#### **5.4 Odhad napětí na fototranzistorech, provedení inverzní úlohy**

#### <span id="page-36-0"></span>**5.4.1 Úprava a nahrání modelu, operace před výpočtem**

Systém pro určení polohy využívá počítačový model bronchiálního stromu ke stanovení bodů, ve kterých se může bronchoskop nacházet v rámci reálného modelu. Počítačová předloha tedy slouží k prostorové limitaci při určování polohy. Tohoto přístupu lze s výhodou využít, jelikož poloha bronchoskopu bude vždy uvnitř tohoto modelu. Návrh a provedení systému pro určení polohy je proveden tak, že je možné stejné postupy aplikovat i na jiné modely, které by se ve spojení s pozičním systémem používaly. Díky tomu by mělo být možné použít tentýž princip určování polohy i u jiných modelů bronchiálních stromů.

Počítačová předloha modelu je do prostředí MATLAB importována ve formátu STL a následně je převedena na trojrozměrnou binární matici. Převod do binární matice je uskutečněn pomocí funkce VOXELISE [35]. Binární matice má hodnotu 1 v místě, kde se model nachází. Rozměry této matice jsou definované uživatelem. Rozměr matice udává, v jakém rozlišení je model definován. V případě tohoto systému by rozměry matice měly být shodné s rozměrem modelu, což znamená, že dva prvky v této matici jsou od sebe vzdáleny 1 mm. Díky zachování stejných rozměrů je umožněno správné škálování modelu vzhledem k systému senzorů.

Prostor, ve kterém probíhá odhad napětí na jednotlivých fototranzistorech, je definován trojrozměrnou maticí o rozměru  $240 \times 240 \times 240$  členů, přičemž stejně jako v matici importovaného modelu jsou od sebe dva prvky vzdáleny 1 mm. Importovaný model je zobrazen na Obr. 5.19. Po nahrání modelu jsou použity nástroje z oblasti matematické morfologie pro zredukování počtu bodů, které jsou použity pro odhad polohy. První zjednodušení využívá předpoklad, že systém nemusí být schopen určovat polohu bronchoskopu v celém objemu bronchiálního stromu (tj. nemusí být schopen určovat, jak blízko je bronchoskop ke stěně modelu), ale stačí pouze určení segmentu a uražené vzdálenosti v tomto segmentu. Pro účely tohoto zjednodušení byl použitý proces zvaný skeletonizace. Jedná se o operaci, při které dochází k redukci objemů a obsahů objektů na čáry. Proces skeletonizace byl použit na počítačovou předlohu importovaného STL modelu. Nastavení tohoto procesu je provedeno tak, aby byl výslednou maticí skelet definovaný do třetí generace bronchů, což je požadovaná přesnost. Jednotlivé body modelu a skeletu jsou zároveň jednoznačně určeny pomocí jejich souřadnic. Senzory, které mají v simulátoru přesně dané umístění, jsou taktéž jednoznačně definovány pomocí souřadnic. Rozmístění senzorů je znázorněno na Obr. 5.20.

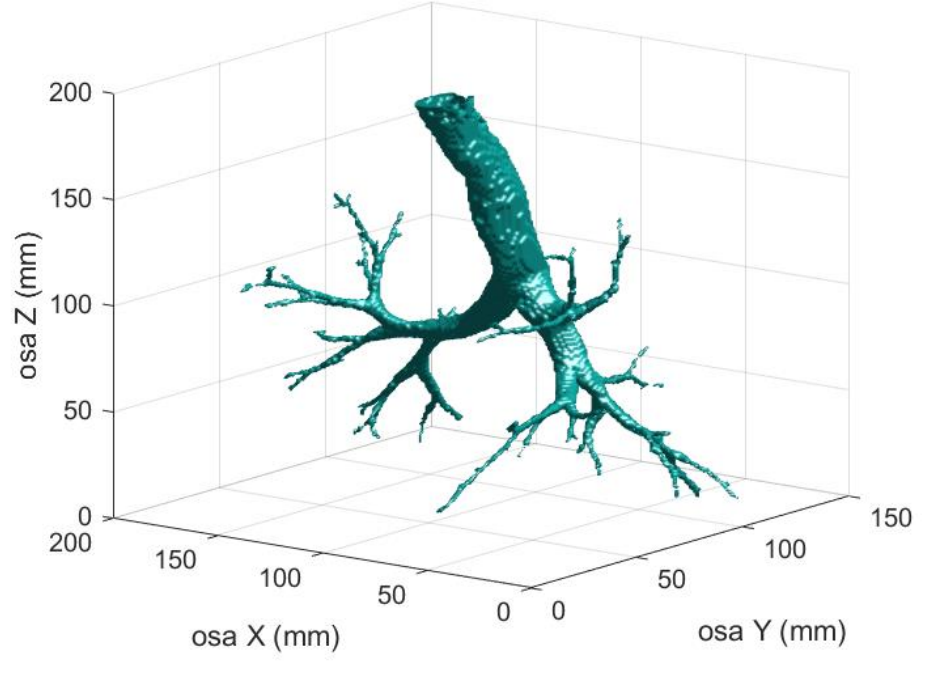

Obr. 5.19: Importovaný model bronchiálního stromu

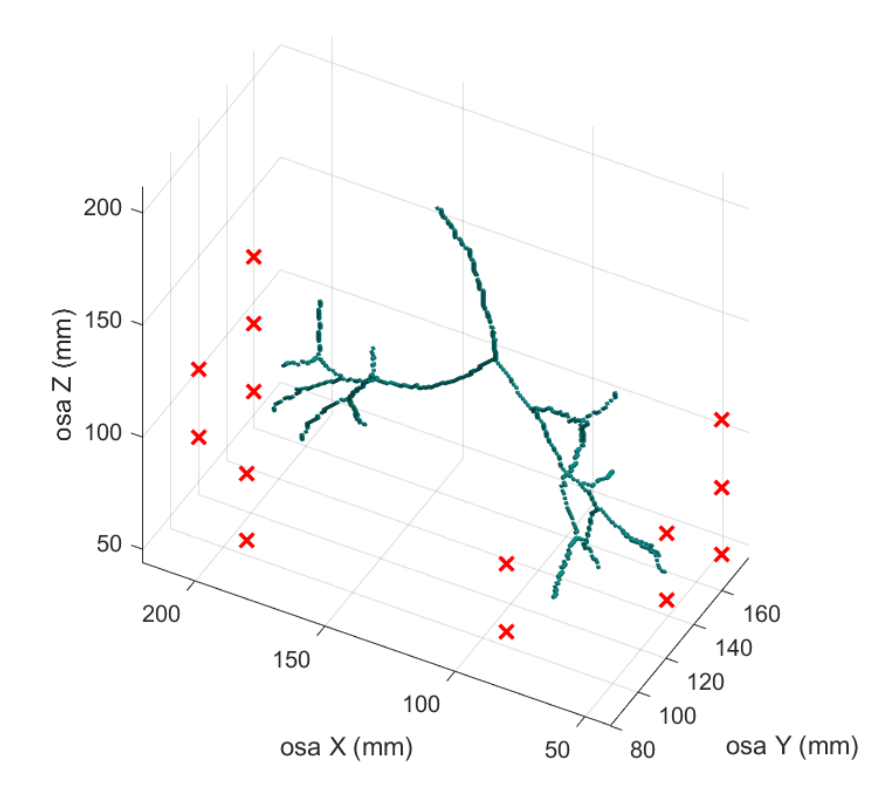

Obr. 5.20: Rozmístění fototranzistorů okolo skeletu modelu bronchiálního stromu

Další matematickou operací, která byla aplikována, je hledání tzv. branchpoitů. Jde o body, ve kterých dochází k dělení skeletu. Nalezením těchto bodů lze identifikovat místa, ve kterých se dané segmenty bronchů rozpadají na další segmenty nižší generace. Další využití těchto bodů je pro přesnou registraci tohoto počítačového modelu do prostoru. Registrace je nutná, jelikož je potřeba mít reálný model bronchů přesně umístěný uvnitř simulátoru. Díky tomu je zabezpečen přesný odhad polohy bronchoskopu. Určené body větvení skeletu jsou znázorněny na Obr. 5.21. Na tomto obrázku je také možné vidět, že pro jedno místo dělení bylo určeno několik bodů, které ho mají popisovat. Tato skutečnost nepředstavuje žádný problém, jelikož při následujících výpočtech jsou okolí těchto bodů z odhadu polohy vyjmuty.

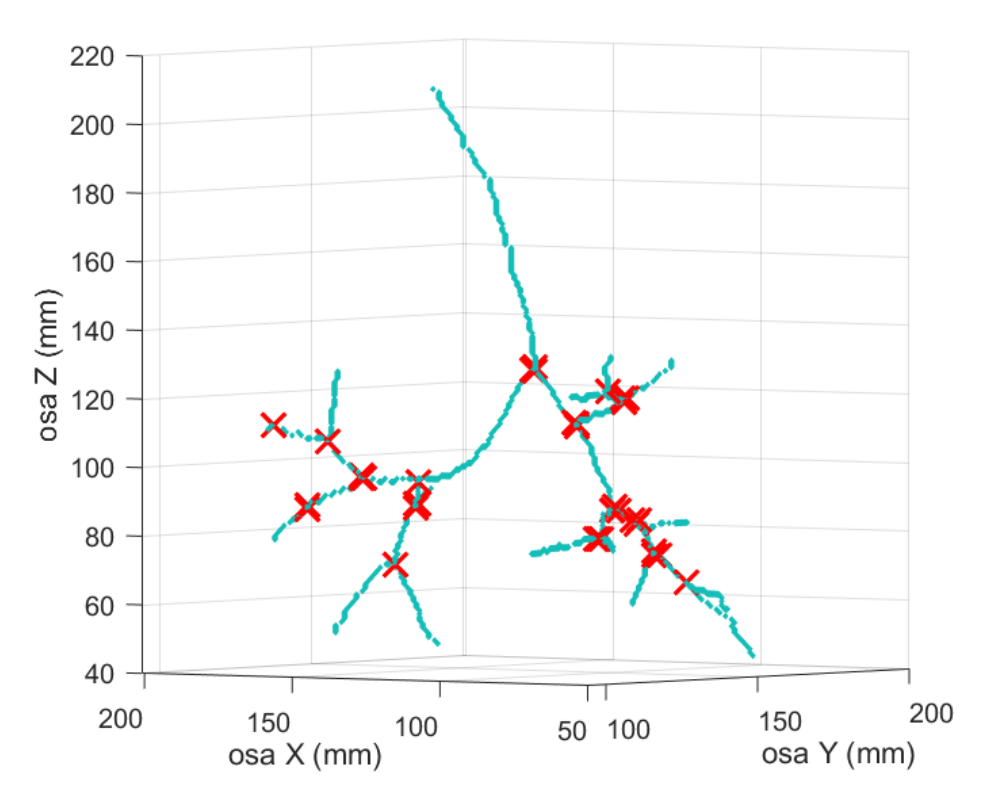

Obr. 5.21: Skelet modelu bronchiálního stromu s nalezenými body větvení

#### <span id="page-38-0"></span>**5.4.2 Registrace modelu do prostoru, mateřská matice**

Registrace modelu představuje přesné umístění importovaného modelu do matice, která reprezentuje vnitřní prostor simulátoru. V této matici, jsou rovněž souřadnicemi definované senzory, na kterých probíhá odhad napětí. Díky správnému umístění modelu je zajištěn přesný odhad napětí na senzorech. Registrace modelu do prostoru mezi fototranzistory je provedena pomocí známých souřadnic nejvyššího bodu větvení skeletu a dále po jednom bodu z každé poloviny bronchiálního stromu, které reprezentují další větvení nejblíže průdušnici, tedy rozpad průdušek na segmenty nižší generace, které jsou svými souřadnicemi nejblíže větvení

průdušnice. Usazení reálného modelu je provedeno tak, aby zjištěné body pro registraci počítačového modelu odpovídaly jejich reálné poloze. Podle souřadnic nalezeného bodu skeletu se virtuální model orientuje do matice vnitřního prostoru simulátoru. V reálném modelu je přesná poloha dosažena pomocí usazení do vytištěných držáků.

#### <span id="page-39-0"></span>**5.4.3 Odhad napětí na senzorech pro jednotlivé body**

Jak již bylo popsáno výše, pro možnost určit polohu bronchoskopu je nutné nejprve vypočítat očekávaná napětí, která se na senzorech objeví, pokud se bronchoskop nachází na určitém místě modelu bronchiálního stromu. V této kapitole je popsán postup odhadu napětí na senzorech při známé pozici bronchoskopu.

Při laboratorních měřeních bylo zjištěno, že je možné provést zjednodušení výpočtu tím, že se body skeletu modelu bronchiálního stromu přiřadí do jedné ze tří množin. První skupinou bodů jsou ty, které leží nad prvním bodem dělení bronchiálního stromu, tedy mají vyšší hodnotu z-souřadnice než bod prvního dělení bronchiálního stromu. Tyto body definují prostor, ve kterém se nachází průdušnice. Zbývající dvě skupiny bodů dělí model bronchiálního stromu na pravou a levou část. Bodem, na základě něhož se dělení provádí, je opět první větvení skeletu modelu bronchů. Rozhodující hodnotou pro přiřazení bodu do levé nebo pravé části je velikost y-souřadnice, která je porovnávána se souřadnicí bodu prvního větvení. Rozdělení do takových množin je možné díky předpokladu, že pokud se bronchoskop nachází například v levé části bronchiálního stromu, napětí na senzorech obklopující pravou část bronchiálního stromu nebudou nijak ovlivněna světlem z bronchoskopu. Tento předpoklad byl ověřen na základě pilotních měření s pozičním systémem. Princip určení polohy před prvním větvením v průdušnici je popsán v kapitole 5.4.4. Následuje popis odhadu napětí pro body v pravé a levé části modelu bronchiálního stromu.

Pro každou možnou polohu bronchoskopu ve skeletu modelu bronchiálního stromu jsou odhadnuty hodnoty napětí, které se vygenerují na jednotlivých senzorech v příslušné polovině bronchiálního stromu. Odhad napětí na konkrétním senzoru vychází z výpočtu vzdálenosti od tohoto senzoru po zkoumaný bod polohy bronchoskopu a z úhlu, který svírají směry vyzařování bronchoskopu a pozice senzoru. Zjištěné vzdálenosti a úhly jsou následně použity pro výpočet napětí na senzoru pomocí vyzařovací charakteristiky bronchoskopu a útlumové charakteristiky okolního prostoru. Měření vyzařovací a útlumové charakteristiky je popsáno v kapitole 5.2 a 5.3.4.

Množina bodů, pro které jsou hodnoty napětí na senzorech počítány, vychází z množiny bodů, které popisují skelet modelu bronchiálního stromu. Do této množiny nejsou zahrnuty body, které se nachází v těsné blízkosti větvení skeletu bronchiálního stromu. Rozhodnutí, zda je bod v těsné blízkosti větvení probíhá na základě jeho souřadnic. Daný bod je nevyhovující, pokud platí, že jsou rozdíly všech jeho souřadnic a souřadnic bodu větvení menší než 3 mm. Důvodem, proč zde tyto body nejsou je zvolený způsob výpočtu směru vyzařování bronchoskopu. Postup tohoto výpočtu je popsán níže. Na Obr. 5.22 je vykreslen skelet modelu bronchiálního stromu, na kterém jsou rozděleny body, pro které jsou hodnoty napětí na senzorech odhadovány a pro které nejsou.

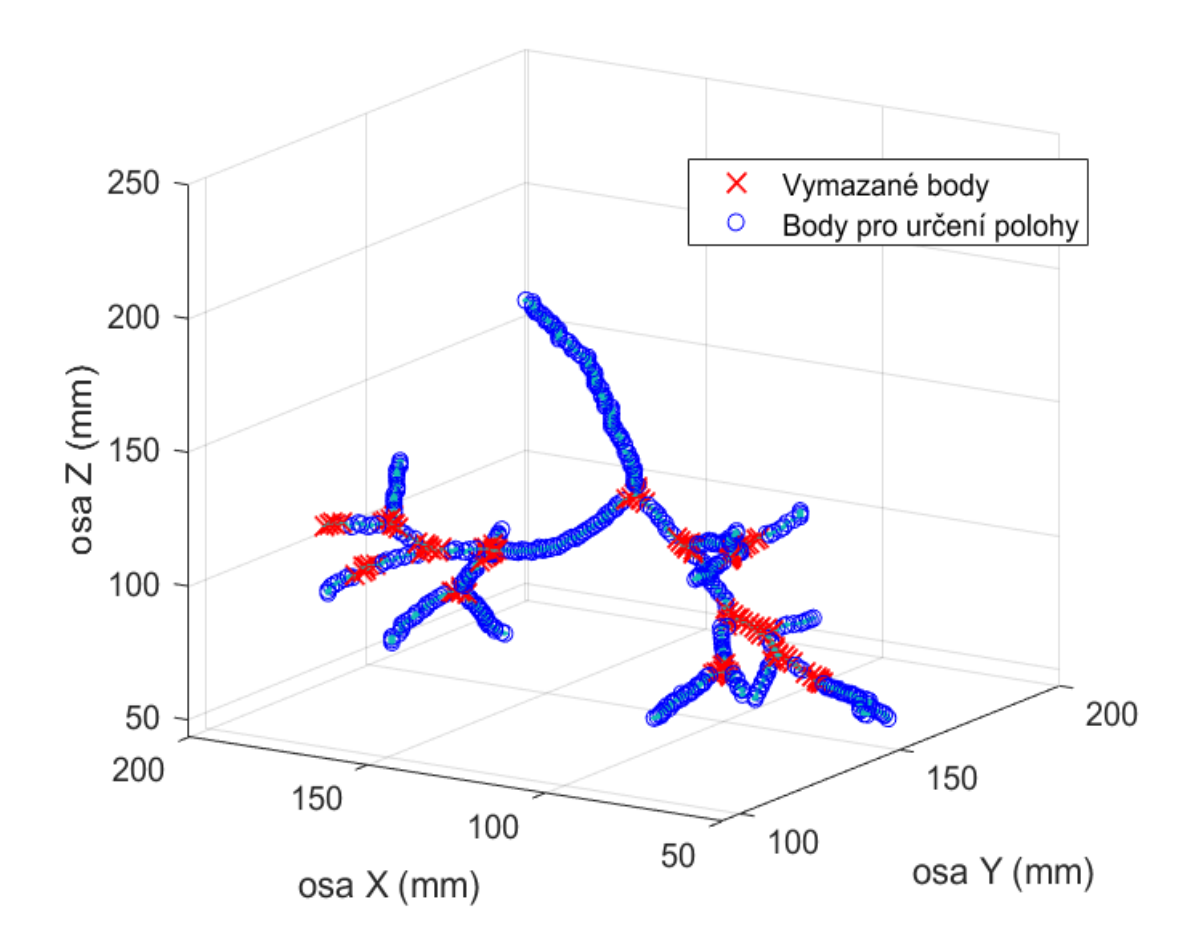

Obr. 5.22: Skelet modelu bronchiálního stromu s vyznačenými body, které nebudou zahrnuty do výpočtu polohy

Pro potřeby určení polohy jsou tyto body rozděleny do skupin, které popisují jednotlivé segmenty tohoto modelu. Označení vychází z anatomického popisu segmentů bronchů. Výpočet vzdálenosti daného bodu od senzoru využívá známých souřadnic bodu a senzoru. Vzdálenost je vypočtena z rozdílu souřadnic pomocí Pythagorovy věty. Rozdíl souřadnic představuje délky stran pomyslného kvádru mezi dvěma body v prostoru. Schéma rozmístění bodů a stran v prostoru je naznačeno na Obr. 5.23.

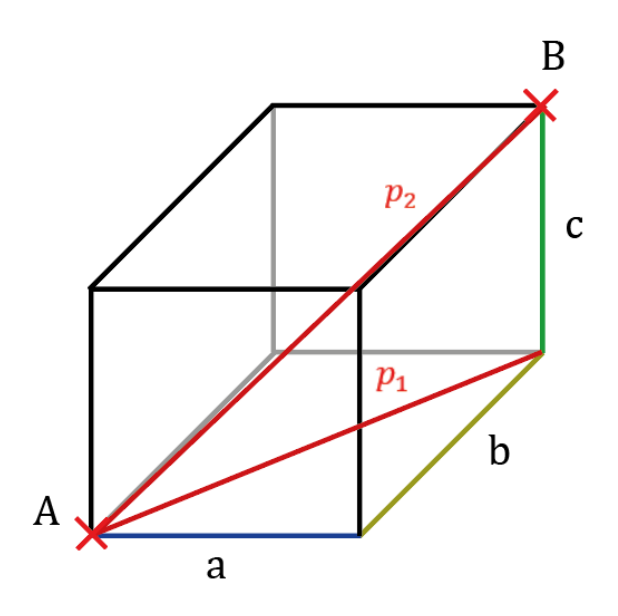

Obr. 5.23: Určování vzdáleností dvou bodů v prostoru

Rovnice výpočtu jsou následující:

$$
p_1 = \sqrt{a^2 + b^2} \tag{2}
$$

$$
p_1 = \sqrt{p_1^2 + c^2} \tag{3}
$$

Výpočet úhlu, pod kterým bronchoskop v daném bodě vyzařuje, využívá lineární regrese. Pro každé místo skeletu modelu bronchiálního stromu jsou vybrány body jeho blízkého okolí, ze kterého je následně lineární regrese vypočítána. Výběr bodů je podmíněn stejně jako vymazávání bodů z okolí míst větvení skeletu, které je popsané výše. Výslednice směru vyzařování, která je určena z této polohy je definována dvěma směrnicemi, jednou pro sklon v rovině XY a druhou v rovině YZ. Na Obr. 5.24 je zobrazen skelet modelu bronchiálního stromu s množinou bodů vybraných pro výpočet směru vyzařování. Z této množiny je následně lineární regresí vypočten směr vyzařování, který je na tomto obrázku naznačen modrou přímkou. Důvodem, proč do výpočtu regresní přímky nejsou zahrnuty body v okolí větvení skeletu, je možné nesprávné určení v případě, že by byly do množiny bodů, ze kterých je lineární regrese počítána, zahrnuty body všech tří segmentů, které se nachází okolo daného větvení. Směrnice výsledné přímky by v tom případě nesprávně určila směr

vyzařování bronchoskopu v daném bodě. Nejjednodušším způsobem, jak se tomuto nesprávnému určení směru vyhnout, je vyjmout body dělení skeletu a jejich blízké sousedy z množiny bodů, ve kterých bude probíhat určení polohy.

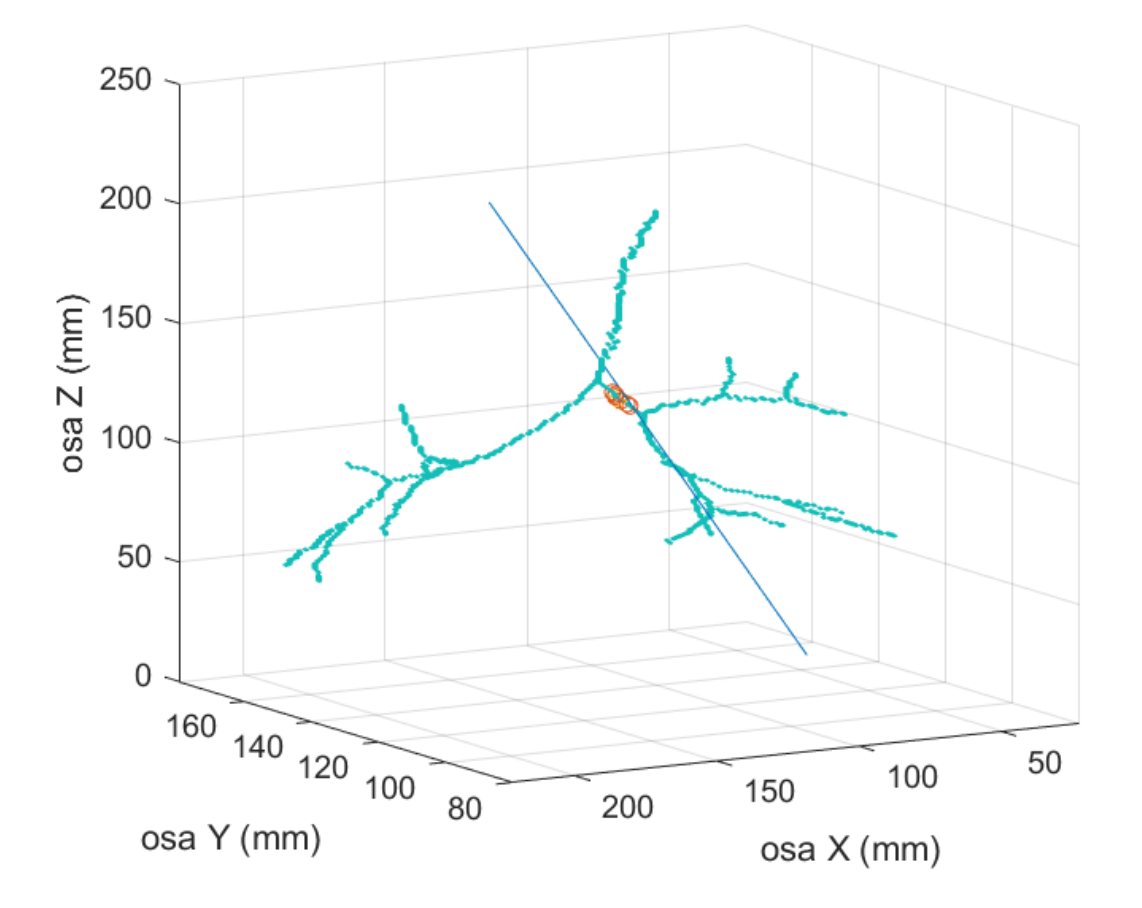

Obr. 5.24: Skelet bronchiálního stromu s určenou přímkou popisující směr vyzařování bronchoskopu v daném bodě

Ze zjištěných směrnic popisující směr vyzařování bronchoskopu v daném bodě jsou následně počítány souřadnice bodu, který je průsečíkem vypočtené přímky a roviny, na které leží daný senzor. Díky tomu, že je zjištěna poloha bodu, který má jednu ze tří souřadnic stejnou jako má senzor, pro který je úhel počítán, je možné výpočet tohoto úhlu opět provést s využitím Pythagorovy věty. Do výpočtu úhlu tedy vstupují informace o souřadnicích bodu průniku přímky s rovinou senzoru, souřadnicích samotného senzoru a vypočtené vzdálenosti zkoumaného bodu od senzoru z výpočtu popsaného v rovnici (4) a (5). Po výpočtu vzdáleností mezi senzorem, zkoumaným bodem v bronchiálním stromu a průsečíkem směrnice vyzařování s rovinou senzoru je možné tyto hodnoty využít k určení samotného úhlu který svírá směrnice vyzařování bronchoskopu a úsečka popisující nejkratší vzdálenost mezi

zkoumaným bodem a senzorem. Výpočet úhlu je proveden pomocí dosazení do kosinové věty, díky které je možné dopočítat úhly v trojúhelníku, u kterého jsou známy délky všech jeho stran. Tento úhel je společně s vyzařovací charakteristikou bronchoskopu použit pro výpočet napětí na daném senzoru. Na Obr. 5.25 je pro představu schematicky vykresleno výše popsané uspořádání. Spolu s úhlem vyzařování je vypočítán i úhel, pod kterým záření dopadá na senzor. Tento úhel dopadu je nutné brát v úvahu z důvodu rozdílné citlivosti senzoru při dopadu světla pod různým úhlem.

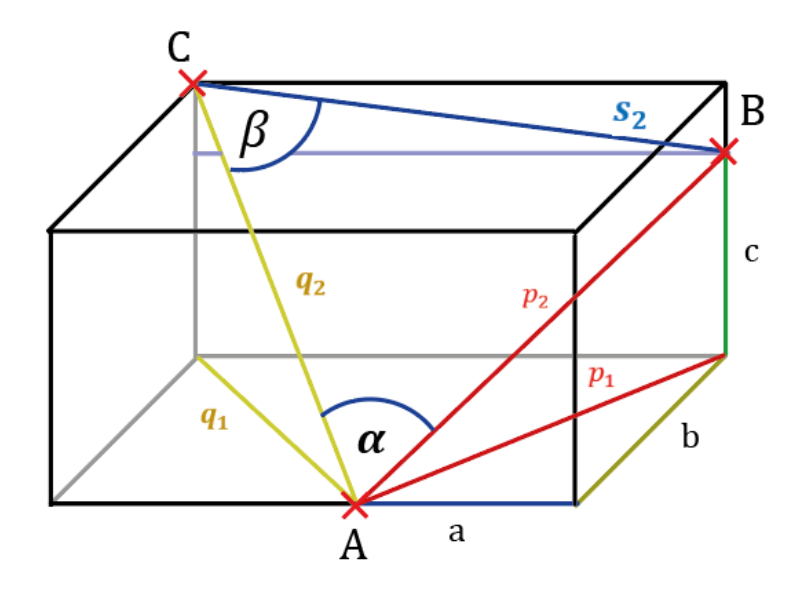

Obr. 25: Určování úhlu ze známých souřadnic prostorových bodů

Rovnice pro výpočet úhlů jsou následující:

$$
\cos \alpha = \frac{s_2^2 - p_2^2 - q_2^2}{-2 \cdot p_2^2 \cdot q_2^2} \tag{4}
$$

$$
\cos \beta = \frac{p_2^2 - s_2^2 - q_2^2}{-2 \cdot s_2^2 \cdot q_2^2} \tag{5}
$$

Pokud jsou známy vzdálenosti zkoumaného bodu a úhly vyzařování a dopadu světla z bronchoskopu, je možné použít vyzařovací charakteristiku bronchoskopu a útlumovou charakteristiku prostředí pro výpočet polohy. Tyto charakteristiky jsou pro výpočet definované jako vektory. Každé číslo v tomto vektoru představuje koeficient, který popisuje sílu vyzařování v případě bronchoskopu nebo útlum záření v případě popisu šíření v prostoru nebo popisu citlivostní charakteristiky zvoleného senzoru. Koeficienty v těchto vektorech

jsou normované na rozsah od 0 do 1, aby představovaly procentuální hodnotu intenzity nebo útlumu světla v daném úhlu.

Samotné napětí na senzoru je určeno z útlumové charakteristiky, která je popsána exponenciální funkcí. Tato funkce je znázorněna na Obr. 5.26. Měření útlumové charakteristiky bylo provedeno spolu s měřením vyzařovací charakteristiky bronchoskopu. Křivka tedy popisuje pokles intenzity záření se zvyšující se vzdáleností senzoru od modelu bronchiálního stromu pro přímý směr záření zdroje na senzor. Vzdálenost je v grafu na Obr. 5.26 vynesena na x-ose. Předpis exponenciální funkce, která je použita pro výpočet napětí, byl zjištěn v programu MATLAB, v nástroji Curve Fitting Tool. Předpis této exponenciální funkce je následující:

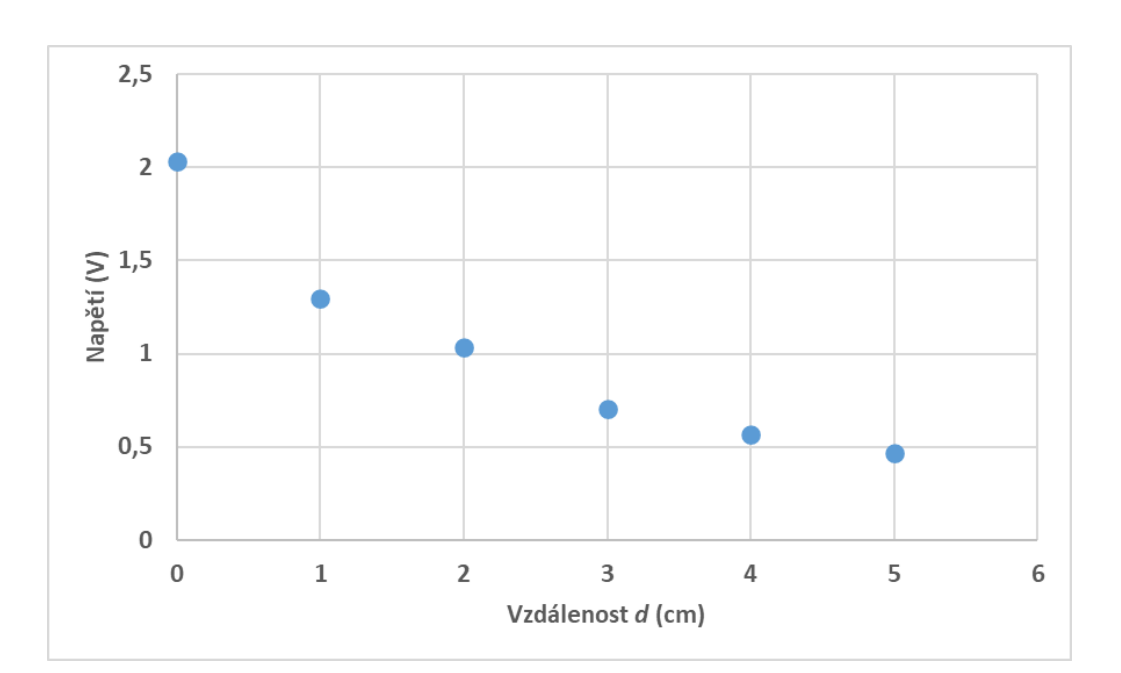

$$
f(x) = 0.3221 \cdot e^{-16.8 \cdot x} + 1.711 \cdot e^{-0.2721 \cdot x}
$$
 (6)

Obr. 5.26: Graf útlumu intenzity napětí se vzrůstající vzdáleností zdroje a senzoru

Vypočtené napětí je vynásobeno konkrétními koeficienty vyzařovací charakteristiky zdroje a citlivostní charakteristiky senzoru, které se vztahují k úhlu vyzařování a dopadu světla zjištěných dříve. Pro všechny body ve skeletu modelu bronchiálního stromu kromě průdušnice je vypočteno napětí na senzorech. Vzniká tak seznam bodů skeletu bronchiálního stromu s odhadnutými napětími na senzorech, které přísluší dané polovině bronchiálního stromu. Odhadnuté hodnoty jsou vypočteny jednou, při inicializaci importovaného modelu, a nemusí se tedy při každém dalším nácviku počítat znovu.

#### <span id="page-45-0"></span>**5.4.4 Porovnávání napětí**

Při samotném určování polohy se systém rozhoduje pro výběr jedné ze tří množin bodů, které byly popsány výše. Výběr části modelu skeletu bronchiálního stromu pro určení polohy probíhá na základě nejvyšší naměřené hodnoty napětí.

Pokud je nejvyšší naměřené napětí na senzoru u prvního větvení, systém určuje polohu v průdušnici. Senzor pro určování polohy v této části modelu je umístěn tak, aby byl přitisknutý na první větvení modelu bronchiálního stromu a zároveň umožňoval správné usazení stromu na držáky do prostoru mezi senzory. Určení je provedeno na základě naměřené útlumové charakteristiky popisující změnu napětí při pohybu světelného zdroje v části modelu reprezentující průdušnici. Tato útlumová charakteristika byla naměřena na stejném modelu bronchiálního stromu, který je součástí simulátoru, a který bude používán pro samotný nácvik bronchoskopie. Na Obr. 5.27 je schematicky zobrazeno měření této charakteristiky. Zdroj světla je ve schématu umístěný nahoře, senzor dole. Vzdálenost *d* se mění posouváním bronchoskopu.

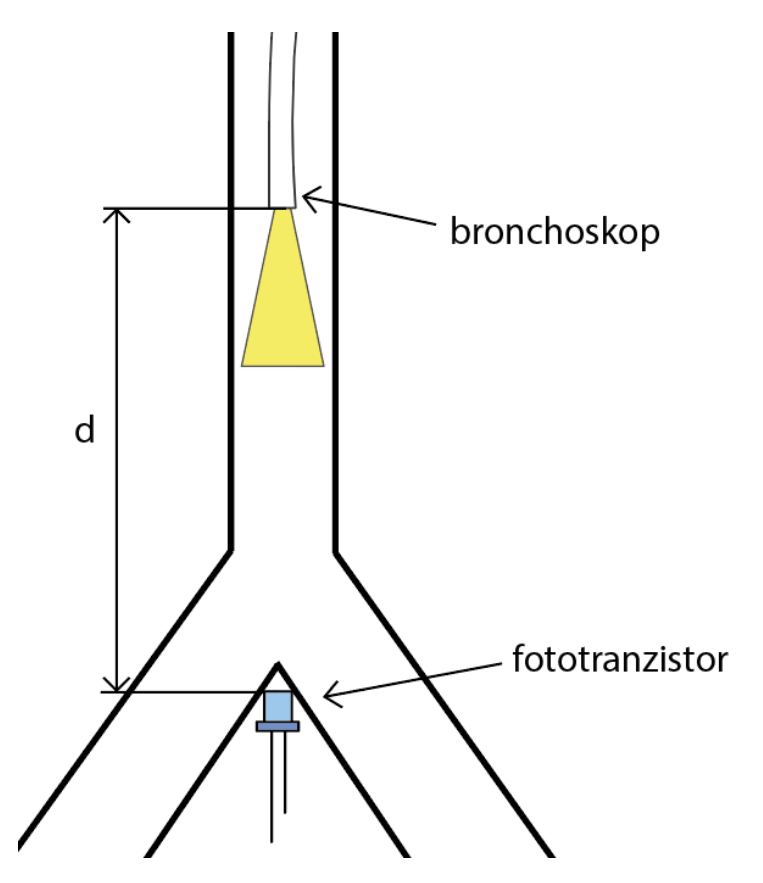

Obr. 5.27: Schéma pro měření útlumové charakteristiky v modelu bronchiálního stromu

Měřením bylo zjištěno, jaká vznikne změna napětí na senzoru umístěném u prvního větvení bronchiálního stromu, pokud se k tomuto větvení vnitřkem přibližuje bronchoskop.

Naměřená charakteristika je zobrazena na Obr. 5.28. Vykreslená křivka popisuje změnu napětí v závislosti na vzdálenosti senzoru a zdroje světla označené jako *d*. Rovnice přímky proložené naměřenými daty je použita pro výpočet vzdálenosti v průdušnici díky vyjádření neznámé *x* z předpisu a dosazením hodnot napětí za neznámou *y*. Pokud je nejvyšší naměřené napětí na jednom z bočních senzorů, systém určuje polohu bronchoskopu na základě porovnávání naměřených hodnot napětí s hodnotami predikovanými. Výběr samotné polohy je určen na základě výpočtu tzv. reziduí. Tyto rezidua popisují rozdíl odhadnutých a naměřených hodnot. Bod, který má tato rezidua nejnižší, je určen jako ten, ve kterém se aktuálně bronchoskop nachází. Poloha, kterou systém určil jako takovou, kde se bronchoskop s nejvyšší pravděpodobností nachází, je v reálném čase zobrazována v okně s importovaným modelem bronchiálního stromu.

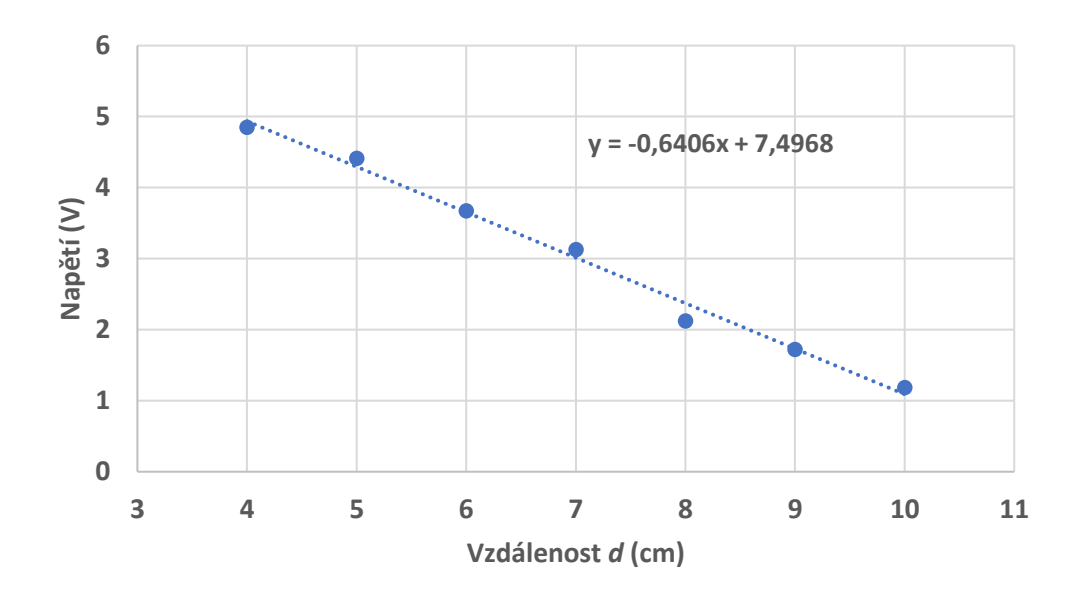

Obr. 5.28: Graf závislosti vzdálenosti senzoru a zdroje světla na měřeném napětí

#### <span id="page-46-0"></span>**5.5 Měření napětí, elektronika pozičního systému**

Určování polohy bronchoskopu probíhá na základě porovnávání naměřených napětí s hodnotami vypočítanými na základě znalosti charakteristik senzoru, zdroje světla a prostředí, ve kterém se toto světlo šíří. V této kapitole je popsána funkce a zapojení elektroniky, která slouží k měření napětí na fototranzistorech. Zapojení fototranzistorů je znázorněné na Obr. 5.29, na kterém je blokové schéma použité elektroniky.

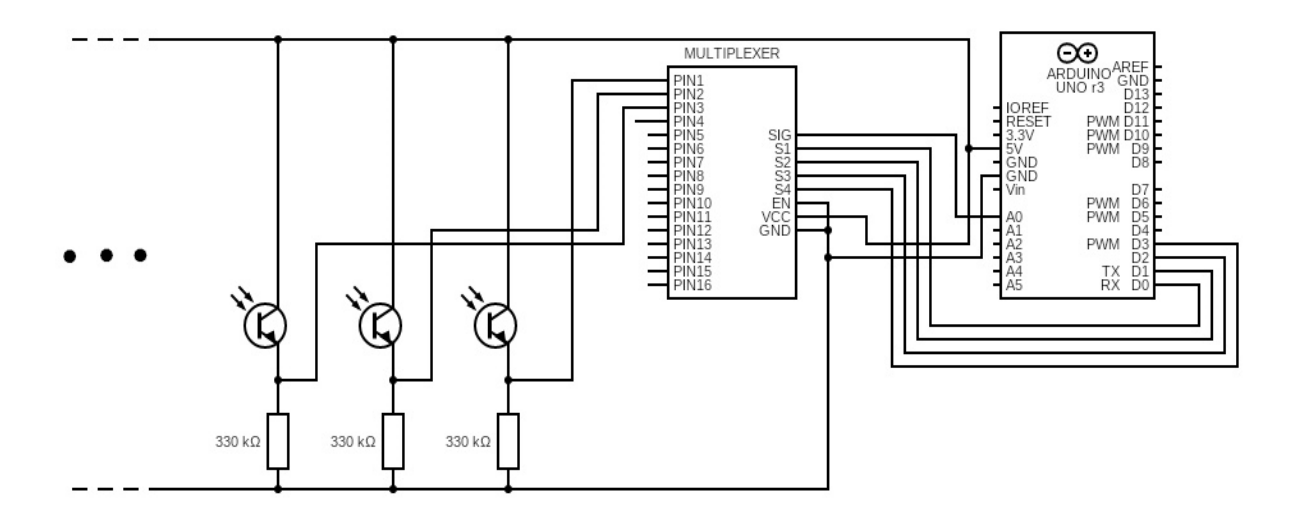

Obr. 5.29: Schéma zapojení elektroniky pozičního systému

Každý fototranzistor má kolektor napojený na 5V zdroj, který zajišťuje Arduino, emitor je přes rezistor s odporem 330 kΩ spojen se zemí. Hodnota velikosti odporu byla vybrána na základě maximálního povoleného proudu, který může téct senzorem, a na základě testů, které ukázaly, že rezistory s vyšším elektrickým odporem způsobují, že senzory jsou více náchylné na šum. Napětí, které se používá pro výpočet polohy, se měří na svorkách rezistoru. Jde tedy o napětí emitoru fototranzistoru, které je vztažené k zemi. Napětí od každého fototranzistoru je přivedeno na vstup multiplexoru. Multiplexor CD74HC4067 umožňuje jedním analogovým vstupem do Arduina posílat až 16 analogových signálů. Tato součástka má mimo napájení a zemnícího pinu rovněž čtyři digitální vstupy. Na tyto vstupy se přivádí čtyřbitový binární signál, přičemž každá jeho varianta, kterou lze nastavit, vybere požadovaný vstup na multiplexoru. Přepínáním binárních úrovní čtyřbitového čísla na vstupu multiplexoru je tak možné vybírat jeden ze šestnácti pinů, který se propojí s výstupem této součástky. Multiplexor použitý pro řešení simulátoru je zobrazen na Obr. 5.30.

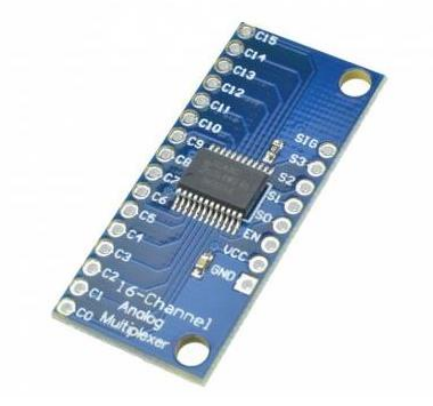

Obr. 5.30: Multiplexor CD74HC4067 [33]

Pro zaznamenání napětí na fototranzistorech je využito Arduino, které rovněž zprostředkovává přenos dat do počítače, kde se dále zpracovávají. Jako firmware Arduina je nahrán skript, který provádí přepínání binárních úrovní na vstupech multiplexoru a zároveň vyčítání hodnot napětí na senzorech. Skript cyklicky přepíná mezi všemi vstupy multiplexoru volbou čtyřbitového binárního čísla. Mezi přepínáním jednotlivých vstupů multiplexoru skript načte napětí na daném senzoru na výstupu, na který je multiplexor zrovna přepnutý. Proces vyčítání napětí a přepnutí na další výstup trvá 5 milisekund. Celý skript tak dokáže načíst napětí ze všech vstupů multiplexoru během 85 milisekund, jelikož je pro řešení pozičního systému použito 15 senzorů. Naměřená data jsou pomocí sériové komunikace posílána přes USB port do počítače.

#### <span id="page-48-0"></span>**5.6 Realizace simulátoru**

Pro možnost provádět nácvik a testování celé sestavy modelu bronchiálního stromu se senzory a příslušnou elektronikou byl vytvořen box, do kterého je celý systém usazen. Tento box je zobrazena na Obr. 5.31 a 5.32. Jedná se o dva díly vyrobené z dřevěné překližky, které do sebe zapadají. Spodní díl je deska s rozměry  $500 \times 350$  mm, která je seshora vystouplá o 10 mm. Rozměr tohoto vystoupnutí je  $30 \times 30$  mm, díky čemuž je umožněno přesné usazení vrchního dílu, které tvoří víko. Vrchní díl je kvádr bez spodní stěny, s vnějšími rozměry  $310 \times 310 \times 410$  mm a tloušťkou stěny 10 mm. Popsané části boxu jsou znázorněny na Obr. 5.31 a 5.32. Víko je zevnitř potaženo molitanem černé matné barvy, který zajišťuje, že se světlo vyzářené bronchoskopem nebude odrážet na vnitřních stěnách. Zamezením odrazu světla molitanem se předchází zkreslení měřeného napětí na senzorech. Do tohoto dílu je na jedné z bočních stran udělaný výřez pro plastovou desku, ve které je otvor pro USB port. Tento výřez rovněž jednoznačně určuje orientaci, se kterou má být víko usazeno na spodní desku. Na stejné straně tohoto dílu je vytvořena díra o průměru 8 mm, která slouží pro zavedení bronchoskopu do modelu bronchů uvnitř. Strana víka s USB portem a vstupem pro bronchoskop je zobrazena na Obr. 5.33 Molitan zároveň nedovoluje okolnímu světlu z místnosti, aby se dostávalo dovnitř simulátoru a zkreslovalo napětí na senzorech.

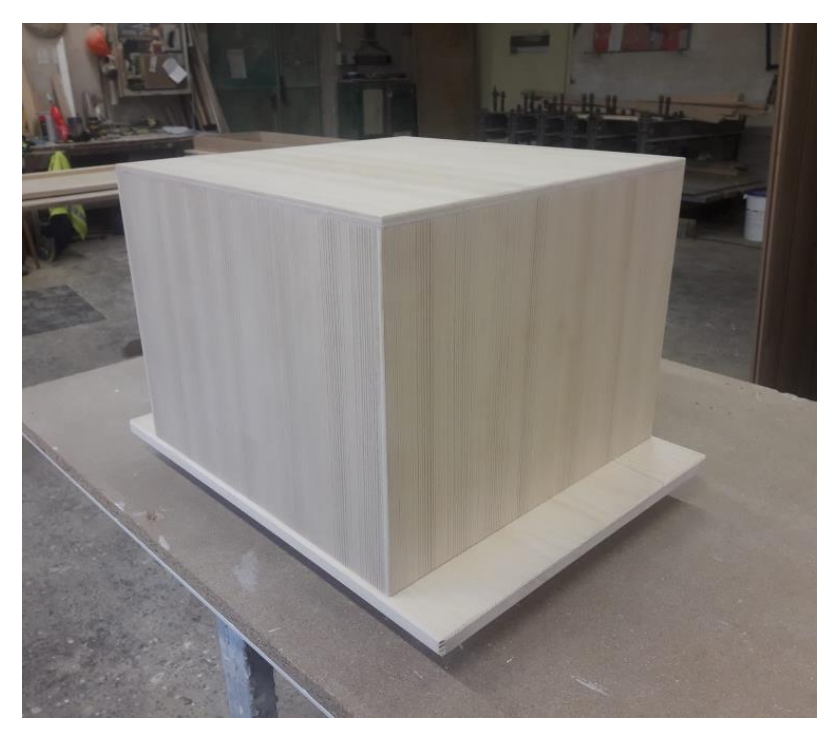

Obr. 5.31: Box pro simulátor bronchoskopie

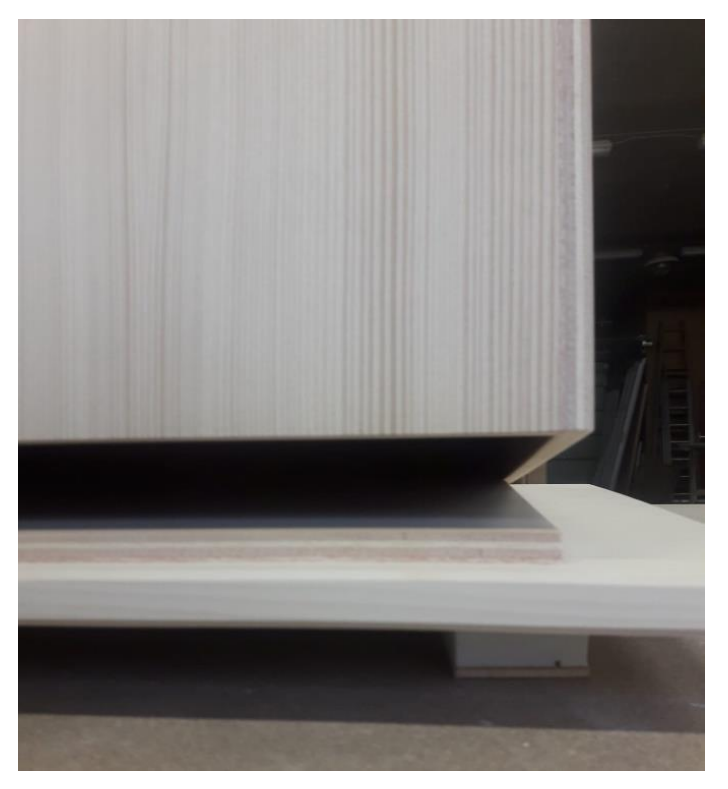

Obr. 5.32: Box pro simulátor bronchoskopie, detail na způsob usazení víka do spodní desky

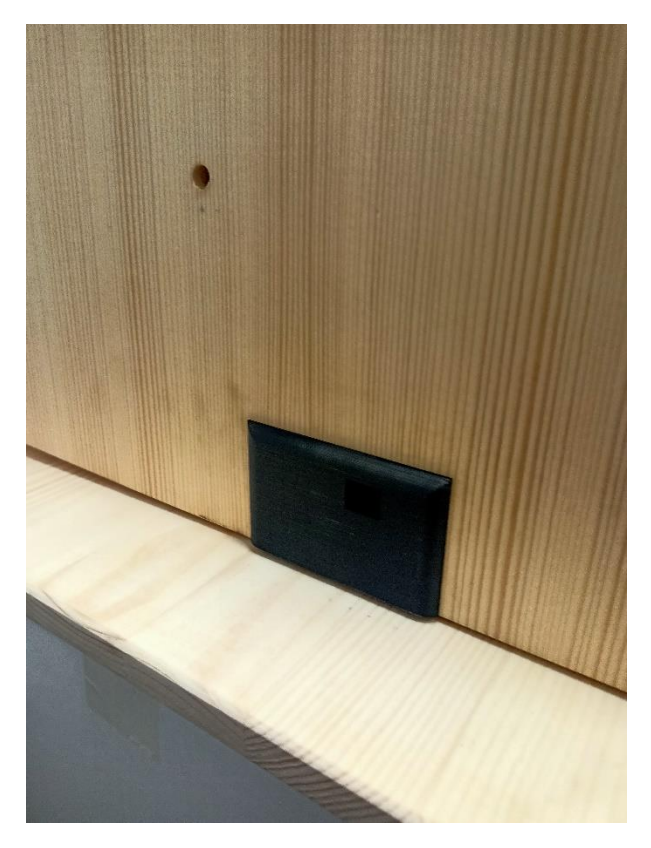

Obr. 5.33: Deska s USB portem a otvor pro vstup bronchoskopu do simulátoru

Uvnitř bedny je umístěna vytisknutá děrovaná plastová deska o rozměrech  $250 \times 250$  mm, která tvoří základnu pro uchycení držáků modelu bronchiálního stromu a senzorů. Tato děrovaná deska byla vymodelována a vyrobena s využitím FDM metody 3D tisku. Díry v tomto dílu mají rozestup 10 mm a průměr 3,3 mm. Do těchto děr lze připevňovat držáky modelu bronchiálního stromu a senzory. Díky vytvořené mřížce je zajištěna variabilita způsobu rozmístění držáků ve vnitřním prostoru simulátoru. Variabilita je zde s výhodou, jelikož umožňuje ladění systému změnou rozmístění senzorů. Na spodní desku jsou přišroubovány čtyři stojánky, do kterých se děrovaná deska usazuje. Použitím stojánků vzniká pod děrovanou deskou prostor o výšce 35 mm, kam lze kompletně usadit elektroniku simulátoru.

Pro účely uchycení modelu bronchiálního stromu byly vytvořeny držáky, které lze přidělat k výše popsané děrované desce, přesně na požadované místo. Všechny tyto držáky mají zespodu prostor na vlepení matice o rozměru M3. Díky matici je možné všechny držáky spojit se závitovou tyčkou, kterou lze následně připevnit k přesně danému místu na spodní děrované desce. Nákres držáku modelu bronchiálního stromu je na Obr. 5.34.

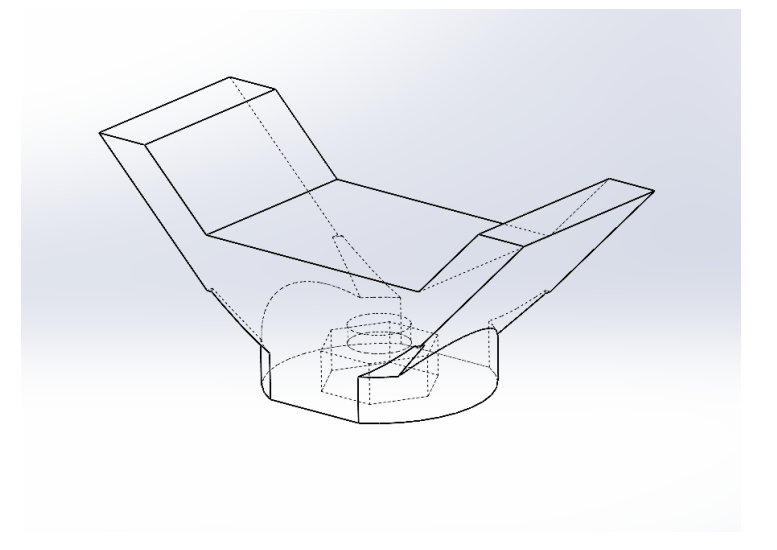

Obr. 5.34: Návrh držáku modelu bronchiálního stromu

Pro uchycení fototranzistorů bylo vytvořeno několik dílů zobrazených na Obr. 5.35 a 5.36. Tyto díly umožňují usazení a přesné polohování každého senzoru. Soustava se skládá z dílu, který slouží pro pevné a jednoznačné usazení fototranzistoru a dílu spojující držák fototranzistoru se závitovou tyčkou.

V případě, že je potřeba umístit fototranzistor nad model bronchiálního stromu, je možné použít vymodelovaných prodlužovacích ramínek. S využitím těchto ramínek lze polohovat senzor nad model bronchiálního stromu, aniž by v jeho těsné blízkosti byly vedeny závitové tyčky potřebné k upevnění těchto ramínek k podložce. Model ramínka je na Obr. 5.37 a jejich použití je znázorněno na Obr. 5.38.

Jednotlivé díly této sestavy jsou navzájem spojeny šrouby a maticemi o rozměru M3. Díky zvolenému způsobu spojení je možné nastavovat úhel, jaký spolu jednotlivé díly svírají, a tím nastavovat přesnou polohu senzorů v prostoru. Všechny výše popsané díly včetně spojovacích šroubů a matic mají černou matnou barvu, díky které je předcházeno nežádoucím odrazům světla z bronchoskopu, které by mohly zkreslit měřené napětí na senzorech. Na Obr. 5.37, 5.38 a 5.39 je znázorněno, jak je uchycení senzorů realizováno.

Fototranzistory jsou s ostatními elektronickými komponenty spojeny drátky, které jsou na druhé straně připojeny na příslušné pinové lišty. Tyto lišty zajišťují přehlednost zapojení i v případě, kdy je naráz použito větší množství drátků pro přivádění napětí, uzemnění a vyčítání napětí na senzoru.

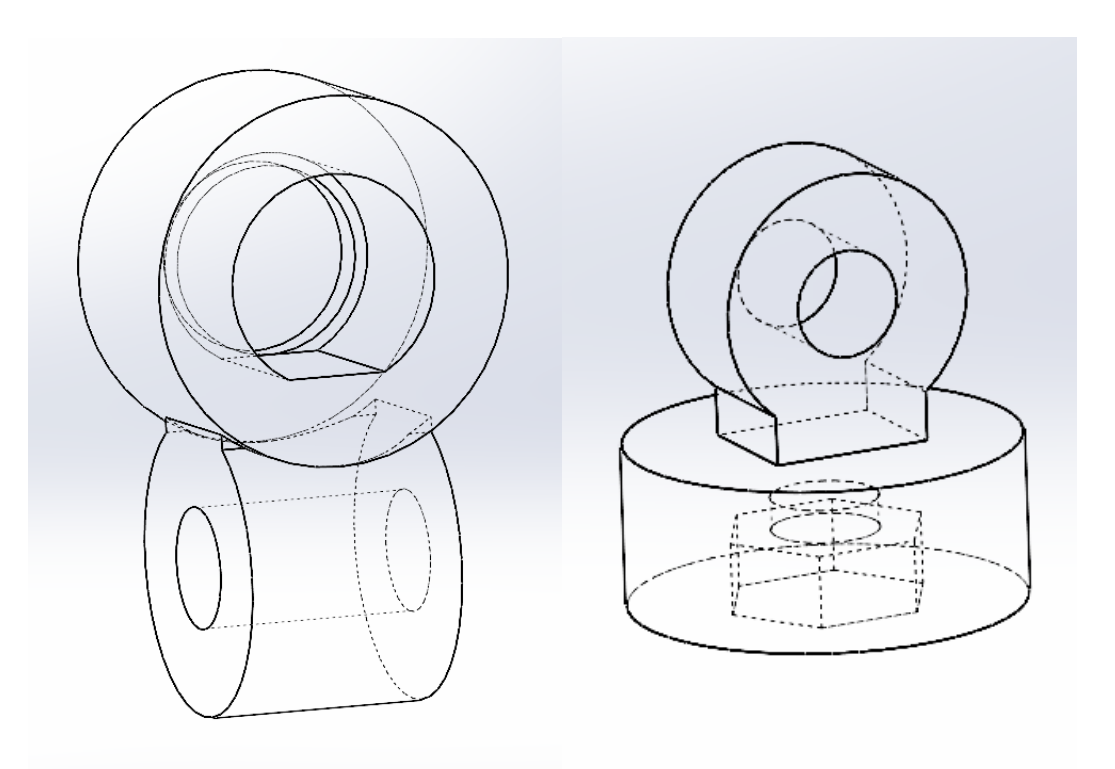

Obr. 5.35 a 5.36: Držáky fototranzistoru

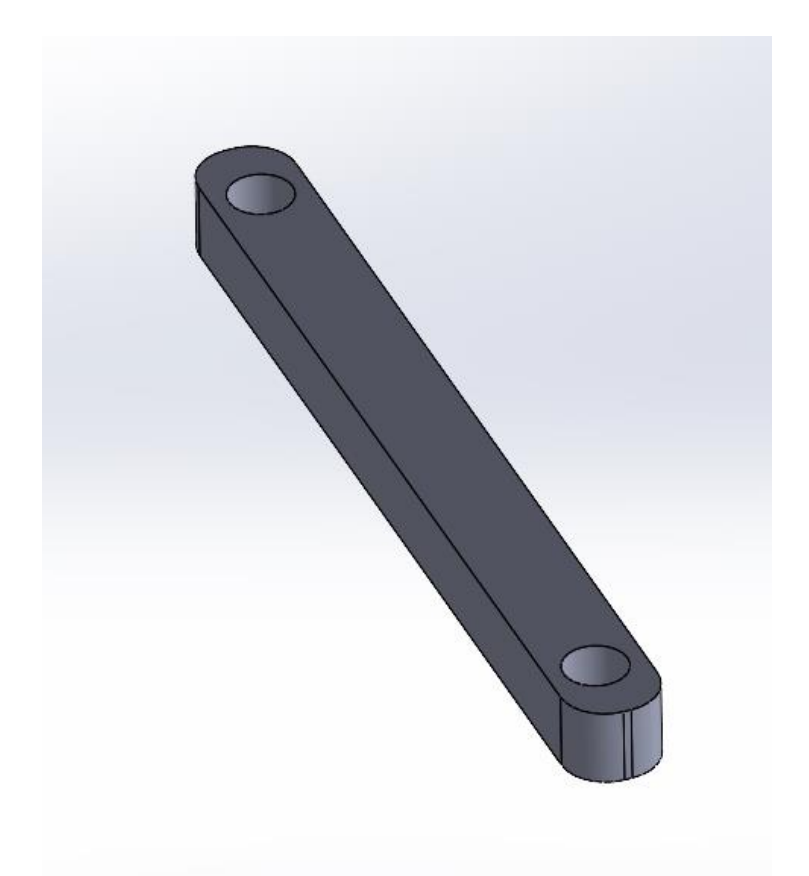

Obr. 5.37: Model ramínka pro možnost úchytu senzoru na větší vzdálenost

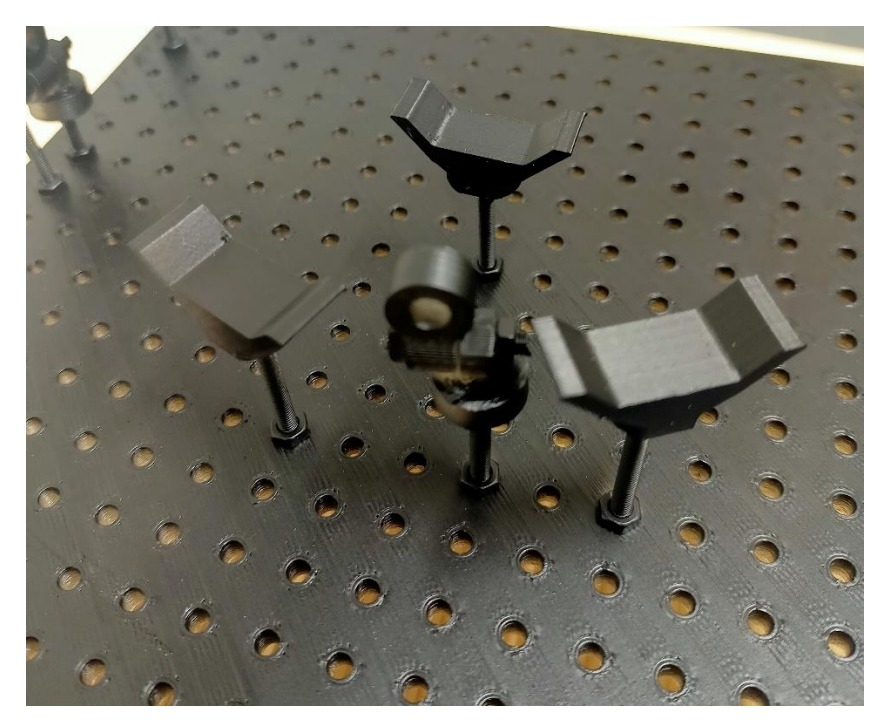

Obr: 5.38: Usazení držáků bronchiálního stromu na děrovanou desku. Uprostřed je umístěn držák pro usazení fototranzistoru

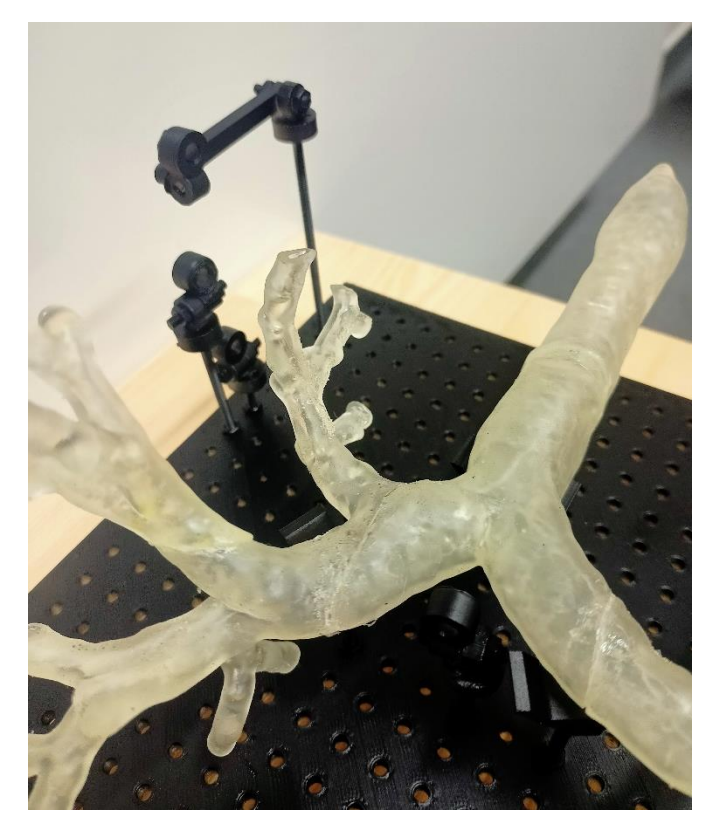

Obr. 5.39: Znázornění umístění držáků fototranzistorů s usazeným modelem bronchiálního stromu

#### <span id="page-54-0"></span>**5.6.1 Popis vytvořeného modelu bronchiálního stromu**

Použitý počítačový model bronchiálního stromu je výsledkem rekonstrukce z dat, které pochází z počítačové tomografie. Rekonstruovaný model je po importu do programu MATLAB znázorněn na Obr. 5.19. Model byl takto poskytnut pracovištěm, pro které zařízení pro nácvik bronchoskopie vzniká. Model byl vytištěn pomocí metody SLA, která umožňuje velmi detailní tisk s rozlišením 0,05 mm na jednu vrstvu tisku. Dalším důvodem, proč byla zvolena právě tato metoda, je možnost vyrobit model z takového materiálu, který je pružný a průhledný. Zvoleným materiálem je flexibilní pryskyřice Flexfill od výrobce Prusa. Průhlednost modelu umožňuje použití pozičního systému, který využívá fotocitlivé senzory. Díky pružnosti použitého materiálu se zvyšuje věrohodnost nácviku na daném modelu. Model bronchiálního stromu byl z důvodu limitace tiskárny vytisknut po částech a následně byl sestaven a slepen do jednoho celku. Na Obr. 5.40 je znázorněna část modelu bronchiálního stromu, která je připravena k tisku. Na Obr. 5.41 je zobrazen kompletní model.

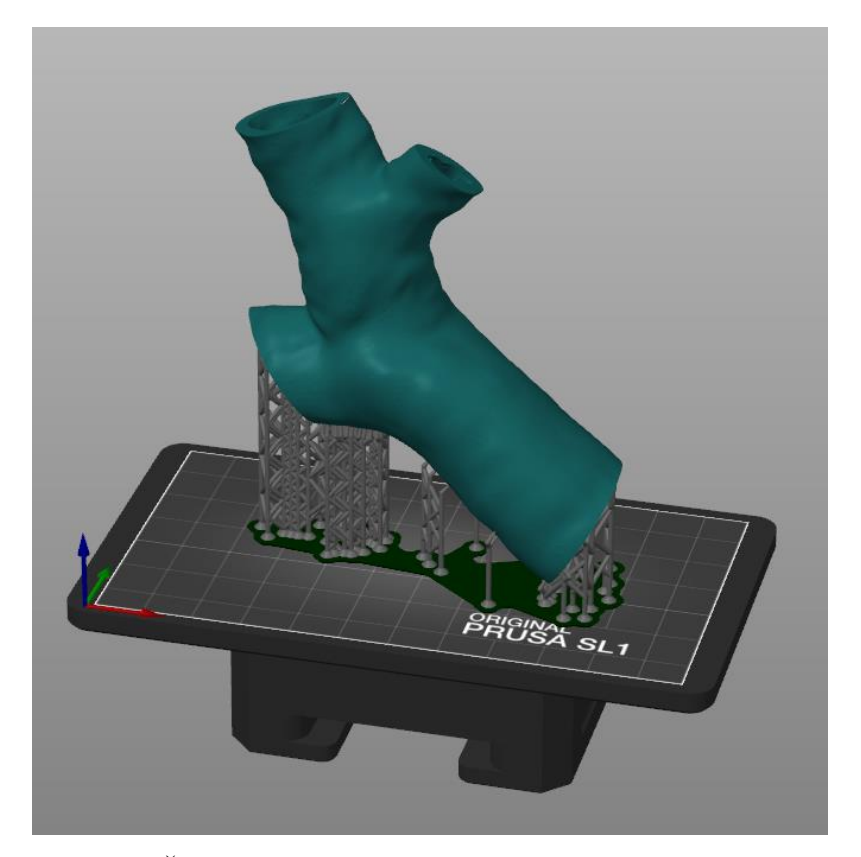

Obr. 5.40: Část modelu bronchiálního stromu připravena k tisku

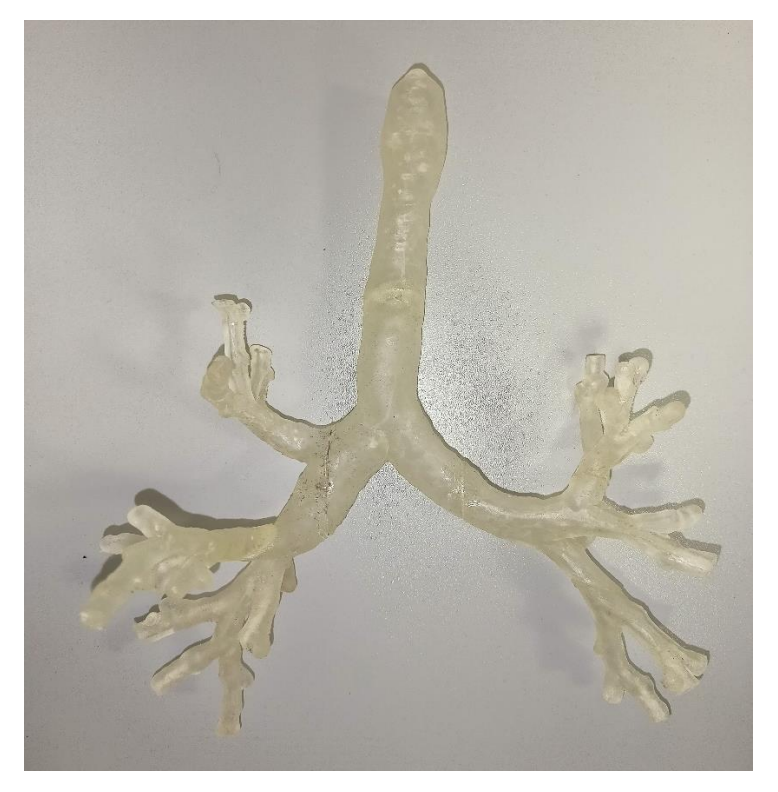

Obr. 5.41: Vyrobený model bronchiálního stromu

#### <span id="page-55-0"></span>**5.7 Měření přesnosti pozičního systému**

Pro ověření správné funkce pozičního systému byla provedena měření za účelem stanovení přesnosti určení polohy bronchoskopu v modelu bronchiálního stromu. Měření bylo provedeno jako prosté porovnání reálné polohy bronchoskopu s polohou odhadnutou systémem. Pro určení přesnosti vytvořeného systému bylo náhodně vybráno 13 bodů na skeletu. Tyto body jsou znázorněny na Obr. 5.42. Pro každý z těchto bodů byl do stejného místa v bronchiálním stromu zaveden bronchoskop a bylo provedeno určení polohy systémem. Výsledky měření jsou shrnuty v Tabulce 3.

Poziční systém určil správnou polovinu nebo polohu v průdušnici ve všech měřených případech, segment byl správně určen v 9 případech ze 13, což značí zhruba 30% chybovost. Průměrná odchylka vzdálenosti určeného bodu od skutečné pozice je 4,8 ± 2,3 cm. Tato vzdálenost byla měřena jako přímá, nejkratší vzdálenost mezi body.

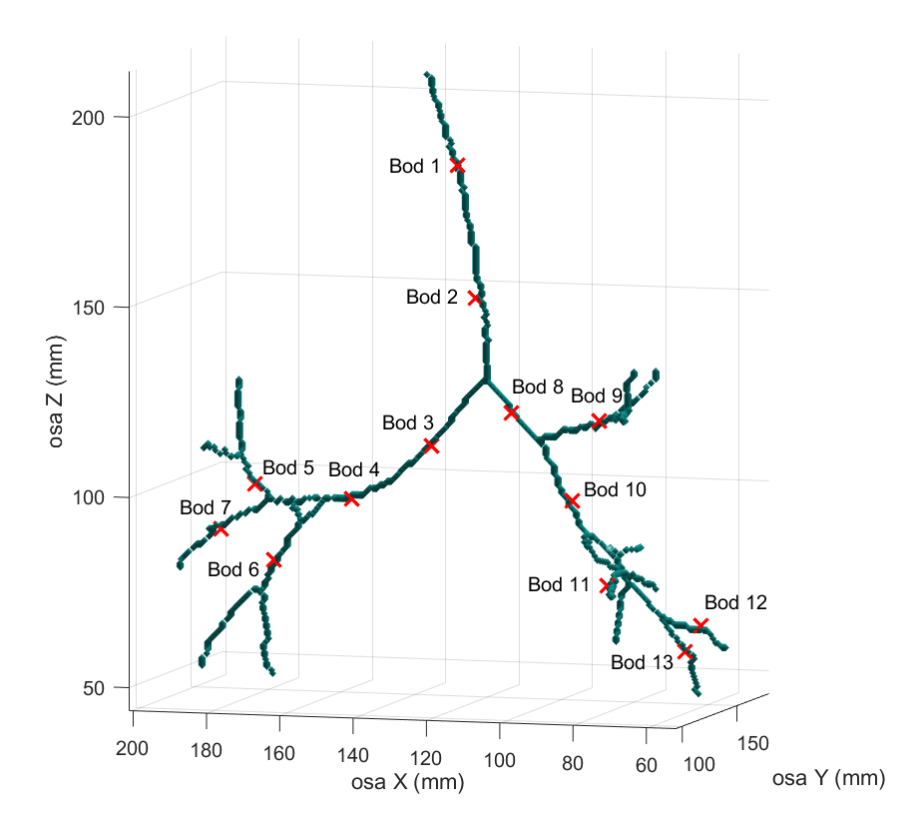

Obr. 5.42: Vybrané body pro měření přesnosti systému

| Měření         | Správně určena      | Správně určený | Vzdálenost od         |
|----------------|---------------------|----------------|-----------------------|
|                | polovina/průdušnice | segment        | skutečného místa (cm) |
| $\mathbf{1}$   | ano                 | ano            | 2,3                   |
| $\overline{2}$ | ano                 | ano            | 3,6                   |
| 3              | ano                 | ano            | 4,1                   |
| $\overline{4}$ | ano                 | ne             | 6,7                   |
| 5              | ano                 | ano            | 3,7                   |
| 6              | ano                 | ano            | 2,4                   |
| $\overline{7}$ | ano                 | ano            | 4,4                   |
| 8              | ano                 | ne             | 7,1                   |
| 9              | ano                 | ano            | 4,7                   |
| 10             | ano                 | ne             | 10,5                  |
| 11             | ano                 | ne             | 7,3                   |
| 12             | ano                 | ano            | 3,2                   |
| 13             | ano                 | ano            | 2,7                   |

Tabulka 3: Výsledky měření přesnosti pozičního systému

### <span id="page-57-0"></span>**6 Diskuse**

V rámci této práce byla vytvořena koncepce endoskopického trenažéru pro nácvik orientace lékařů v bronchiálním stromu při bronchoskopickém vyšetření. Byl vyroben model bronchiálního stromu, který simuluje dolní dýchací cesty pacienta. V rámci této práce byla rovněž ověřována přesnost pozičního systému, který je součástí této koncepce. Systém pro určení polohy bronchoskopu v simulovaných dýchacích cestách využívá dat z počítačového modelu, který je použitý pro výrobu reálného modelu zabudovaného do funkčního prototypu zařízení. Díky využití počítačového modelu mohl vzniknout algoritmus, který je univerzální a lze ho použít i s jiným modelem bronchů. Univerzálnost použití je založena na způsobu zpracování dat počítačového modelu, při kterém se automaticky vytvoří skelet modelu a naleznou se body větvení tohoto skeletu, podle kterých se následně vypočítávají a určují další informace pro určení polohy. Systém je v současné době schopen určovat polohu bronchoskopu až do třetí generace bronchů. Zvyšování přesnosti pro určování polohy bronchoskopu v segmentech vyšších generací není potřeba, jelikož bronchoskopie se běžně provádí maximálně na úroveň třetího větvení bronchů. Z toho důvodu se do stejné úrovně provádí i nácvik orientace na simulátorech.

Mimo algoritmu, který slouží k určení polohy, byl pro účely testování vytvořen funkční prototyp zařízení. Ten se skládá z modelu bronchiálního stromu, který byl vyrobený metodou 3D tisku zvanou DLP. Model je vytvořen z flexibilní pryskyřice, což zvyšuje jeho věrohodnost pro nácvik. Díky flexibilní pryskyřici má vyrobený model věrohodný tvar a dobré materiálové vlastnosti, které přibližují model reálnému bronchiálnímu stromu. Limitací při výrobě však byla prostorově omezená tisková plocha, která nedovolovala vytisknout model bronchiálního stromu v jednom kuse. Kvůli tomu musel být tisknut po částech a následně slepen dohromady. Je možné, že přesnost pozičního systému je zkreslena rozhraními mezi jednotlivými díly tohoto modelu. Optické jevy, odehrávající se na rozhraní dvou různých částí modelu, nejsou v této chvíli popsány.

Pro výrobu dalších komponent použitých pro zařízení byla využita metoda 3D tisku zvaná FDM. Díky využití 3D tisku bylo možné v průběhu vývoje zařízení modelovat jednotlivé součástky na míru danému použití. Díky použité děrované desce je zajištěna variabilita pozic modelu bronchiálního stromu a senzorů. Variabilita tohoto řešení umožňuje jednoduché přizpůsobení na případné změny při zdokonalování v budoucím výzkumu.

Systém pro vyčítání napětí z fototranzistorů je řízen Arduinem, které představuje ideální řešení z hlediska spolehlivosti. Simulátor je krytý dřevěným boxem, který byl vytvořen speciálně pro potřeby této práce.

Pro zjištění přesnosti systému bylo navrženo měření, které ve vybraných náhodně rozmístěných bodech v bronchiálním stromu určilo přesnost lokalizace pozice bronchoskopu. Určení přesnosti bylo založeno na měření přímé vzdálenosti mezi reálnou polohou bronchoskopu a polohou určenou simulátorem. Výsledky měření ukázaly, že systém je v současném nastavení schopen určit polohu s přesností na 4,8 ± 2,3 cm. Rovněž byla určena i chybovost tohoto systému. Ta byla stanovena na 30 %. Znamená to tedy, že ze 13 zkoumaných poloh bylo správně určeno 9. Správným určením je myšleno stanovení polohy pozičním systémem do stejného segmentu bronchiálního stromu, v jakém se bronchoskop skutečně nacházel. Tato naměřená data jsou shrnuta v Tabulce 3. Měřením bylo zjištěno, že nesprávně byly určeny segmenty mimo průdušnici a koncové části bronchiálního stromu. Je tedy velmi pravděpodobné, že napětí na fototranzistorech byla v těchto polohách zkreslena z toho důvodu, že se mezi koncem bronchoskopu a senzory nacházely další části bronchiálního stromu. Tyto části mohou bronchoskopem vyzářené světlo odrážet a měnit jeho intenzitu. Tato změna následně může znemožňovat správné určení polohy.

Další práce na tomto systému tak bude zaměřena na zvýšení přesnosti a umožnění určovat polohu bronchoskopu i v segmentech, které jsou vůči fototranzistorům v zákrytu za dalšími částmi modelu bronchiálního stromu. V první řadě se nabízí upravit odhad pozice bronchoskopu tak, že bude zohledňovat přítomnost jiných částí modelu bronchiálního stromu, které zahrne do výpočtu odhadovaného napětí na daném senzoru. Dalším možným způsobem je využití většího počtu senzorů. Zdokonalování výpočetního algoritmu bude do budoucna spočívat i ve zvyšování robustnosti při použití nejrůznějších modelů bronchiálních stromů. Tím bude zajištěno, že bude systém schopen univerzálního použití s modely bronchiálních stromů, které jsou například postiženy nějakými anatomickými abnormalitami. Současný systém je připravený pro modely bronchiálního stromu, které nemají žádné anatomické zvláštnosti. Pro zdokonalení funkčního vzorku bude současný model bronchiálního stromu nahrazen dokonalejším modelem, který nebude mít přechody mezi jednotlivými vytištěnými díly. Pro další testování pozičního systému bude s pomocí vybrané externí společnosti vyroben takový model bronchiálního stromu, který bude mít stejné optické vlastnosti z hlediska šíření a odrazu světla, ale bude vyroben z jednoho kusu. Tím bude zajištěno odstranění přechodů mezi vytištěnými díly modelu, které mohou také způsobovat nepřesnosti při určování polohy bronchoskopu pozičním systémem. Mezi dlouhodobější testování tohoto systému bude patřit i zkoumání degenerace použitého materiálu, které bude zaměřeno především na změny jeho optických vlastností.

Celkově se tedy snahy o zlepšení budou zaměřovat na zvýšení přesnosti a robustnosti navrženého řešení. Po zdokonalení systému je naplánováno připravit přehledné a příjemné uživatelské rozhraní, které zpřístupní nácvik bronchoskopie lékařům, kteří neovládají práci s programovým prostředím MATLAB. Celkové náklady na výrobu funkčního prototypu nepřesáhly částku 5 tis. Kč, což je v porovnání s komerčně dostupnými trenažéry bezkonkurenčně nejlepší cena. Bronchoskopické trenažéry, které jsou v současné době nabízeny na trhu, neklesají svou cenou pod 100 tis. Kč. Přidanou hodnotou vyvinutého simulátoru je poziční systém, který je mezi simulátory bronchoskopie s reálným modelem bronchiálního stromu novinkou.

## <span id="page-60-0"></span>**7 Závěr**

V rámci této práce vznikla koncepce bronchoskopického trenažéru, která umožňuje výuku orientace vyšetřujícího lékaře v bronchiálním stromu. Byl vytvořen systém, který umožňuje určovat polohu bronchoskopu v modelu bronchů, který je součástí trenažéru. Spolu s pozičním systémem vznikl funkční prototyp zařízení, na kterém je možné nácvik provádět. Bylo zjištěno, že systém umí určit polohu bronchoskopu s přesností na  $4.8 \pm 2.3$  cm a jeho chybovost je zhruba 30 %. Bylo ověřeno, že princip vyvinutého programu funguje pro určení polohy bronchoskopu. Vyvinutý poziční systém je navržen tak, aby byl univerzální pro použití s jinými modely bronchiálního stromu, a to zatím bez anatomických zvláštností. Do budoucna je naplánováno zvyšovat přesnost určování polohy bronchoskopu v modelu bronchiálního stromu zdokonalováním programu a zároveň zvyšovat robustnost celého systému pro použití s modely stromů s anatomickými abnormalitami.

## <span id="page-61-0"></span>**Seznam použité literatury**

- [1] MILLER, Russell J., Roberto F. CASAL, Donald R. LAZARUS, David E. OST a George A. EAPEN. Flexible Bronchoscopy. *Clinics in Chest Medicine* [online]. 2018, 39(1), 1-16 [cit. 2022-04-09]. ISSN 02725231. Dostupné z: doi:10.1016/j.ccm.2017.09.002
- [2] SCHAEFER, John J. Simulators and difficult airway management skills. *Pediatric Anesthesia* [online]. 2004, 14(1), 28-37 [cit. 2022-04-10]. ISSN 1155-5645. Dostupné z: doi:10.1046/j.1460-9592.2003.01204.x
- [3] LEONG, Tracy L. a Jasun LI. 3D printed airway simulators: Adding a dimension to bronchoscopy training. *Respirology* [online]. 2020, 25(11), 1126-1128 [cit. 2022-04- 10]. ISSN 1323-7799. Dostupné z: doi:10.1111/resp.13933
- [4] DU RAND, I. A., P. V. BARBER, J. GOLDRING, et al. British Thoracic Society guideline for advanced diagnostic and therapeutic flexible bronchoscopy in adults. *Thorax* [online]. 2011, 66(Suppl 3), iii1-iii21 [cit. 2022-04-10]. ISSN 0040-6376. Dostupné z: doi:10.1136/thoraxjnl-2011-200713
- [5] SOKOLOWSKI, Joseph W., Louis W. BURGHER, Frederick L. JONES, James R. PATTERSON a Paul A. SELECKY. Position Paper on Guidelines for Fiberoptic Bronchoscopy in Adults. *American Review of Respiratory Disease* [online]. 1987, 136(4), 1066-1066 [cit. 2022-04-10]. ISSN 0003-0805. Dostupné z: doi:10.1164/ajrccm/136.4.1066
- [6] OST, DAVID, ANDREW DE ROSIERS, E. JAMES BRITT, ALAN M. FEIN, MARTIN L. LESSER a ATUL C. MEHTA. Assessment of a Bronchoscopy Simulator. *American Journal of Respiratory and Critical Care Medicine* [online]. 2001, 164(12), 2248-2255 [cit. 2022-04-10]. ISSN 1073-449X. Dostupné z: doi:10.1164/ajrccm.164.12.2102087
- [7] BLUM, Matthew G, Thomas W POWERS a Sudhir SUNDARESAN. Bronchoscopy simulator effectively prepares junior residents to competently perform basic clinical bronchoscopy. *The Annals of Thoracic Surgery* [online]. 2004, 78(1), 287-291 [cit. 2022-04-10]. ISSN 00034975. Dostupné z: doi:10.1016/j.athoracsur.2003.11.058
- [8] WAHIDI, Momen M., Gerard A. SILVESTRI, Raymond D. COAKLEY, et al. A Prospective Multicenter Study of Competency Metrics and Educational Interventions in the Learning of Bronchoscopy Among New Pulmonary Fellows. *Chest* [online]. 2010, 137(5), 1040-1049 [cit. 2022-04-10]. ISSN 00123692. Dostupné z: doi:10.1378/chest.09-1234
- [9] BJERRUM, Anne Sofie, Berit EIKA, Peder CHARLES a Ole HILBERG. Distributed practice. The more the merrier? A randomised bronchoscopy simulation study. *Medical Education Online* [online]. 2016, 21(1) [cit. 2022-04-10]. ISSN 1087-2981. Dostupné z: doi:10.3402/meo.v21.30517
- [10] CHEN, Jin-Shing, Hsao-Hsun HSU, I-Ru LAI, et al. Validation of a Computer-based Bronchoscopy Simulator Developed in Taiwan. *Journal of the Formosan Medical Association* [online]. 2006, 105(7), 569-576 [cit. 2022-04-10]. ISSN 09296646. Dostupné z: doi:10.1016/S0929-6646(09)60152-2
- [11] ROWE, Richard a Ronald A. COHEN. An Evaluation of a Virtual Reality Airway Simulator. *Anesthesia & Analgesia* [online]. 2002, 95(1), 62-66 [cit. 2022-04-10]. ISSN 0003-2999. Dostupné z: doi:10.1097/00000539-200207000-00011
- [12] TAWHAI, Merryn H., Peter HUNTER, Juerg TSCHIRREN, Joseph REINHARDT, Geoffrey MCLENNAN a Eric A. HOFFMAN. CT-based geometry analysis and finite element models of the human and ovine bronchial tree*. Journal of Applied Physiology* [online]. 2004, 97(6), 2310-2321 [cit. 2022-04-10]. ISSN 8750-7587. Dostupné z: doi:10.1152/japplphysiol.00520.2004
- [13] HO, Brian Han Khai, Cecilia Jiayu CHEN, Gerald Jit Shen TAN, Wai Yee YEONG, Heang Kuan Joel TAN, Albert Yick Hou LIM, Michael Alan FERENCZI a Sreenivasulu Reddy MOGALI. Multi-material three dimensional printed models for simulation of bronchoscopy. *BMC Medical Education* [online]. 2019, 19(1) [cit. 2022- 04-10]. ISSN 1472-6920. Dostupné z: doi:10.1186/s12909-019-1677-9
- [14] OSSWALD, Martin, Annigna WEGMANN, Robert GREIF, Lorenz THEILER a Tina H. PEDERSEN. Facilitation of bronchoscopy teaching with easily accessible low-cost 3D-printing. *Trends in Anaesthesia and Critical Care* [online]. 2017, 15, 37-41 [cit. 2022-04-10]. ISSN 22108440. Dostupné z: doi:10.1016/j.tacc.2017.07.001
- [15] BYRNE, Timothy, Sarah A. YONG a Daniel P. STEINFORT. Development and Assessment of a Low-Cost 3D-printed Airway Model for Bronchoscopy Simulation Training. *Journal of Bronchology & Interventional Pulmonology* [online]. 2016, 23(3), 251-254 [cit. 2022-04-10]. ISSN 1944-6586. Dostupné z: doi:10.1097/LBR.0000000000000257
- [16] Surgery simulator. *MedicalExpo* [online]. [cit. 2022-04-10]. Dostupné z: https://www.medicalexpo.com/prod/trando-3d-medical-technology-co-ltd/product-301125-1006084.html
- [17] AirSim Bronchi. *Trucorp.com: Medical Training Manikins & Simulators* [online]. [cit. 2022-04-10]. Dostupné z: https://www.trucorp.com/P/51/AirSimBronchi
- [18] AirSim Advance Bronchi X. *Trucorp.com: Medical Training Manikins & Simulators* [online]. [cit. 2022-04-10]. Dostupné z: https://www.trucorp.com/P/53/AirSimAdvanceBronchiX
- [19] Medical Bronchoscopy and Intubation Training Simulator with Alarms: Labpilot. *Https://www.alibaba.com/* [online]. [cit. 2022-04-10]. Dostupné z: https://www.alibaba.com/product-detail/Medical-Bronchoscopy-and-Intubation-Training-Simulator\_60695565849.html
- [20] Ultrasonic Bronchoscopy Simulator. *Erler-Zimmer: Manufacturer of first-class medical training aids* [online]. [cit. 2022-04-10]. Dostupné z: https://erlerzimmer.de/shop/en/9696
- [21] Bronchoscopy trainer. *Erler-Zimmer: Manufacturer of first-class medical training aids* [online]. [cit. 2022-04-10]. Dostupné z: https://erler-zimmer.de/shop/en/9680
- [22] NAŘÍZENÍ EVROPSKÉHO PARLAMENTU A RADY (EU) 2017/745: o zdravotnických prostředcích, změně směrnice 2001/83/ES, nařízení (ES) č. 178/2002 a nařízení (ES) č. 1223/2009 a o zrušení směrnic Rady 90/385/EHS a 93/42/EHSrectives 90/385/EEC and 93/42/EEC. [cit. 2022-05-05].
- [23] JAMSHIDIAN, M., TEHRANY, E.A., IMRAN, M., JACQUOT, M., DESOBRY, S. Poly‐Lactic Acid: Production, Applications, Nanocomposites, and Release Studies. Comprehensive Reviews in Food Science and Food Safety, [online]. 2010 [cit. 2022- 05-05] doi:10.1111/j.1541-4337.2010.00126.x
- [24] ZHANG, Boqing, Ling WANG, Ping SONG, et al. 3D printed bone tissue regenerative PLA/HA scaffolds with comprehensive performance optimizations. Materials & Design [online]. 2021, 201 [cit. 2022-05-05]. ISSN 02641275. Dostupné z: doi:10.1016/j.matdes.2021.109490
- [25] TIRADO-GARCIA, I., D. GARCIA-GONZALEZ, S. GARZON-HERNANDEZ, A. RUSINEK, G. ROBLES, J.M. MARTINEZ-TARIFA a A. ARIAS. Conductive 3D printed PLA composites: On the interplay of mechanical, electrical and thermal behaviours. Composite Structures [online]. 2021, 265 [cit. 2022-05-05]. ISSN 02638223. Dostupné z: doi:10.1016/j.compstruct.2021.113744
- [26] AMENDOLA, Caterina, Michele LACERENZA, Ileana PIROVANO, et al. Optical characterization of 3D printed PLA and ABS filaments for diffuse optics applications. PLOS ONE [online]. 2021, 16(6) [cit. 2022-05-05]. ISSN 1932-6203. Dostupné z: doi:10.1371/journal.pone.0253181
- [27] New Top-down Industrial DLP 3D Printer: DM400A. Carima [online]. [cit. 2022-05- 05]. Dostupné z: https://carima.com/NEWS/?q=YToyOntzOjEyOiJrZXl3b3JkX3R5cGUiO3M6MzoiY WxsIjtzOjQ6InBhZ2UiO2k6MTt9&bmode=view&idx=5601384&t=board
- [28] RUDAN, Massimo. Physics of Semiconductor Devices. 10. září 2016. Springer-Verlag New York, 2016. ISBN 978-0-470-06832-8.
- [29] Measurements Techniques: Vishay Semiconductors [online]. [cit. 2022-05-05]. Dostupné z: https://www.vishay.com/docs/80085/measurem.pdf
- [30] BEZDĚK, Miloslav. Elektronika: [učebnice]. 3. vyd. České Budějovice: Kopp, 2008. ISBN 978-80-7232-365-4.
- [31] Introduction to Phototransistor, Characteristic Curves, Construction, Features, Advantages, Types & Applications. The Engineering Knowledge: Knowledge For All Engineers [online]. [cit. 2022-05-05]. Dostupné z: https://www.theengineeringknowledge.com/introduction-to-phototransistor/
- [32] UNO R3. Arduino Documentation [online]. [cit. 2022-05-05]. Dostupné z: https://docs.arduino.cc/hardware/uno-rev3
- [33] 25 Useful Arduino Shields That You Might Need to Get. Random Nerd Tutorials [online]. [cit. 2022-05-05]. Dostupné z: https://randomnerdtutorials.com/25-arduinoshields/
- [34] TEPT5700 Ambient Light Sensor: Datasheet. Vishay Semiconductors [online]. [cit. 2022-05-05]. Dostupné z: https://www.vishay.com/docs/81321/tept5700.pdf
- [35] Adam A (2022). Mesh voxelisation (https://www.mathworks.com/matlabcentral/fileexchange/27390-mesh-voxelisation), MATLAB Central File Exchange. Retrieved May 2, 2022.